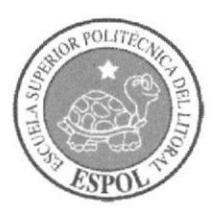

## **ESCUELA SUPERIOR POLITÉCNICA DEL LITORAL** Facultad de Ingeniería en Electricidad y Computación

"DISEÑO DE UNA FUENTE DE ALIMENTACIÓN DE DOS ETAPAS: AC-DC CON CORRECCIÓN DE FACTOR DE POTENCIA Y DC-DC CON UN CONVERTIDOR DE RETROCESO DE UN CONMUTADOR (SINGLE-SWITCH FLYBACK CONVERTER) E IMPLEMENTACIÓN DE SU ETAPA AC-DC."

INFORME DE MATERIA DE GRADUACIÓN

PREVIA A LA OBTENCIÓN DEL TÍTULO DE:

INGENIERO EN ELECTRÓNICA Y TELECOMUNICACIONES

Presentada por

**VÍCTOR ANDRÉS ARCE DOMÍNGUEZ** 

**BRIAN MARTÍN LAAZ OCHOA** 

Guayaquil - Ecuador

Año: 2015

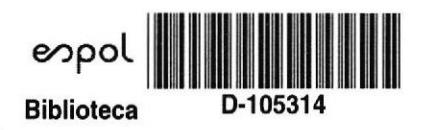

### **AGRADECIMIENTO**

Agradezco a Dios por permitirme ser fuerte en este largo camino, agradezco a mis padres y familiares por apoyarme incondicionalmente durante toda mi formación profesional y personal.

#### Victor Andrés Arce Domínguez

Agradezco a Dios por haberme bendecido con salud y vida, a mis padres, hermana y familiares por todo su apoyo constante e incondicional en toda mi etapa de formación como profesional y a mi compañero de tesis Víctor.

#### Brian Martín Laaz Ochoa

### **DEDICATORIA**

Le dedico este trabajo a mis padres Víctor Hugo Arce e Hilda Domínguez que han sido un pilar fundamental en mi vida para alcanzar este logro, a mi tía Ana por su ayuda incondicional, a mi hermano y familiares que me han apoyado incondicionalmente durante todo este tiempo, a mi enamorada Malketh que me ha dado fuerzas y ayudado en estos meses de duro trabajo, a mi compañero Brian, a mis amigos, y a todos los profesores que han compartido sus conocimientos para llegar a ser un gran profesional.

#### Víctor Andrés Arce Domínguez

### DEDICATORIA

Le dedico este trabajo especialmente a mis padres Maritza Ochoa y Marcelo Laaz quienes han sido mis pilares fundamentales en este largo camino de mi vida profesional, a mi hermana Alejandra Laaz que siempre estuvo de igual forma apoyándome y dándome ánimos cuando los necesitaba, a mis amigos y a mi gran amiga Katherine que también estuvo ahí inyectándome energías y fuerzas para seguir adelante y no dejarme vencer fácilmente.

Brian Martín Laaz Ochoa

## TRIBUNAL DE SUSTENTACIÓN

Ph.D. Sixifo Falcones Z.

PROFESOR DE LA MATERIA DE GRADUACIÓN

Vence **Opaez** 

(ng. Jorge Gómez

PROFESOR DELEGADO POR LA UNIDAD ACADEMICA

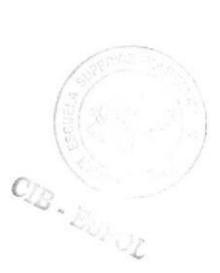

## DECLARACIÓN EXPRESA

'La responsabilidad del contenido de este lnforme, nos corresponde exclusivamente; y el patrimonio intelectual del mismo a la ESCUELA SUPERIOR POLITÉCNICA DEL LITORAL".

(Reglamento de Graduación de la ESPOL)

Victor Andrés Arce Domínguez

 $\circ$ 

Brian Martín Laaz Ochoa

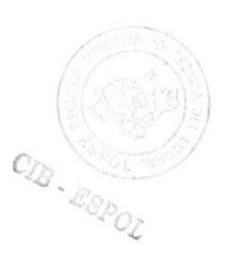

#### RESUMEN

El objetivo del presente proyecto, es el diseño de una fuente de alimentación conmutada de dos etapas: AC-DC con un convertidor tipo Boost con Corrección de Factor de Potencia y DC-DC con un Convertidor de tipo Flyback, donde se implementó su etapa AC-DC.

Para el diseño se empleó la topología básica del convertidor Boost y del convertidor Flyback, con las cuales se dimensionó los elementos de potencia, en base a las especificaciones de coriente y voltaje, de igual manera se usó los parámetros para la identificación de los sistemas y el diseño de los controladores.

Los resultados obtenidos fueron excelentes, de acuerdo a las simulaciones realizadas en Simulink, y a la implementación de la etapa AC-DC, se consiguió una respuesta de los controladores acorde a lo planteedo en el diseño, con lo cual se obtuvo un voltaje de salida capaz de seguir a la referencia con un error mínimo.

# ÍNDICE GENERAL

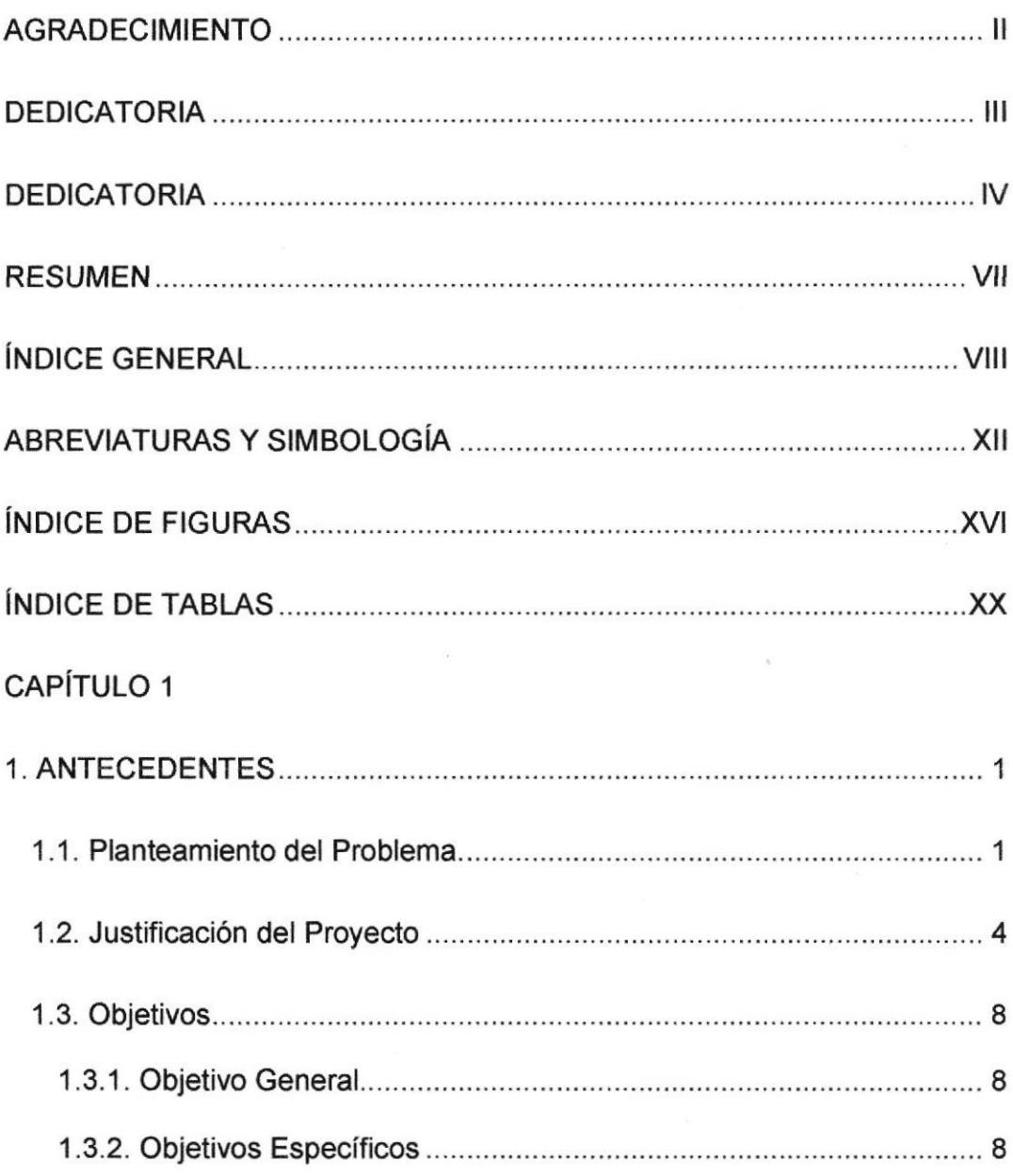

### CAPÍTULO 2

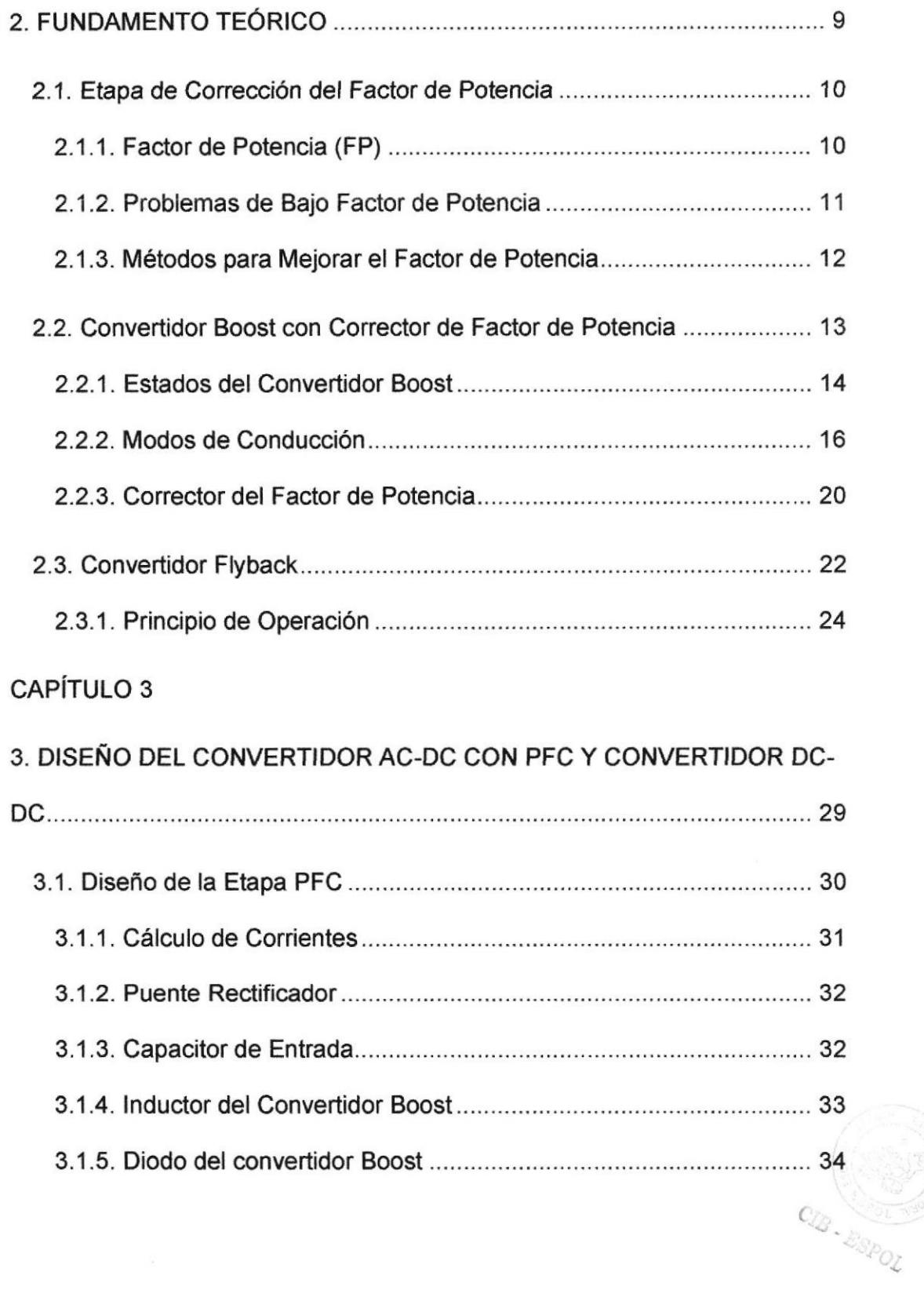

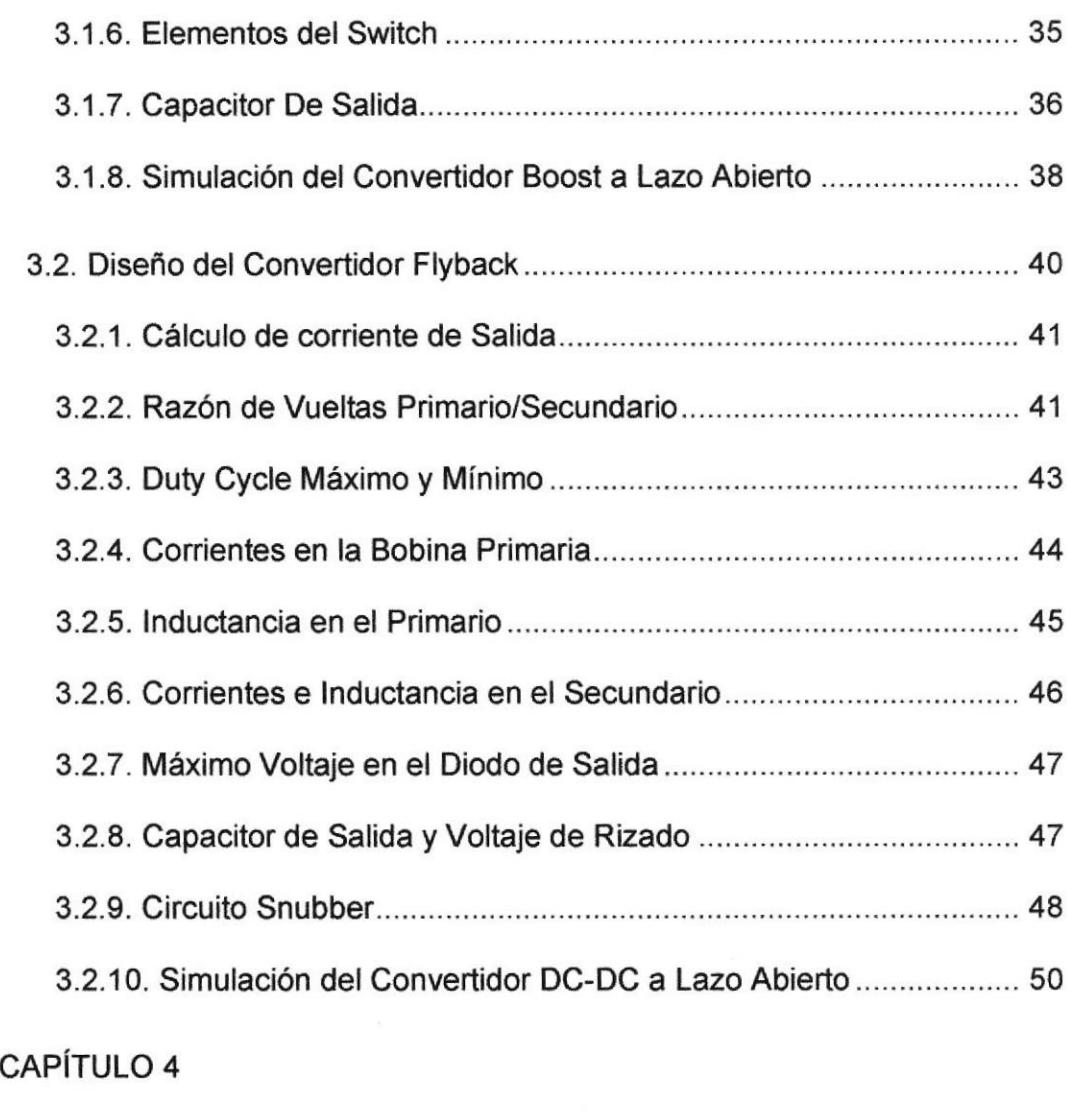

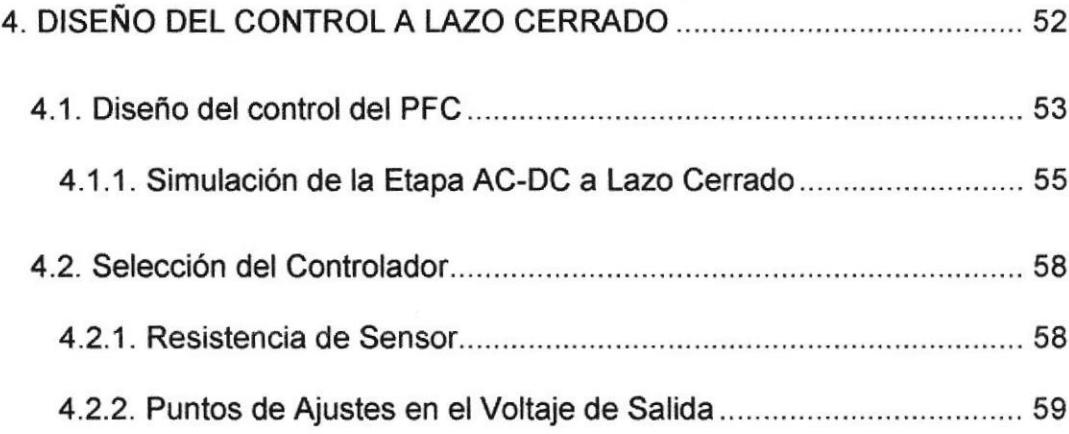

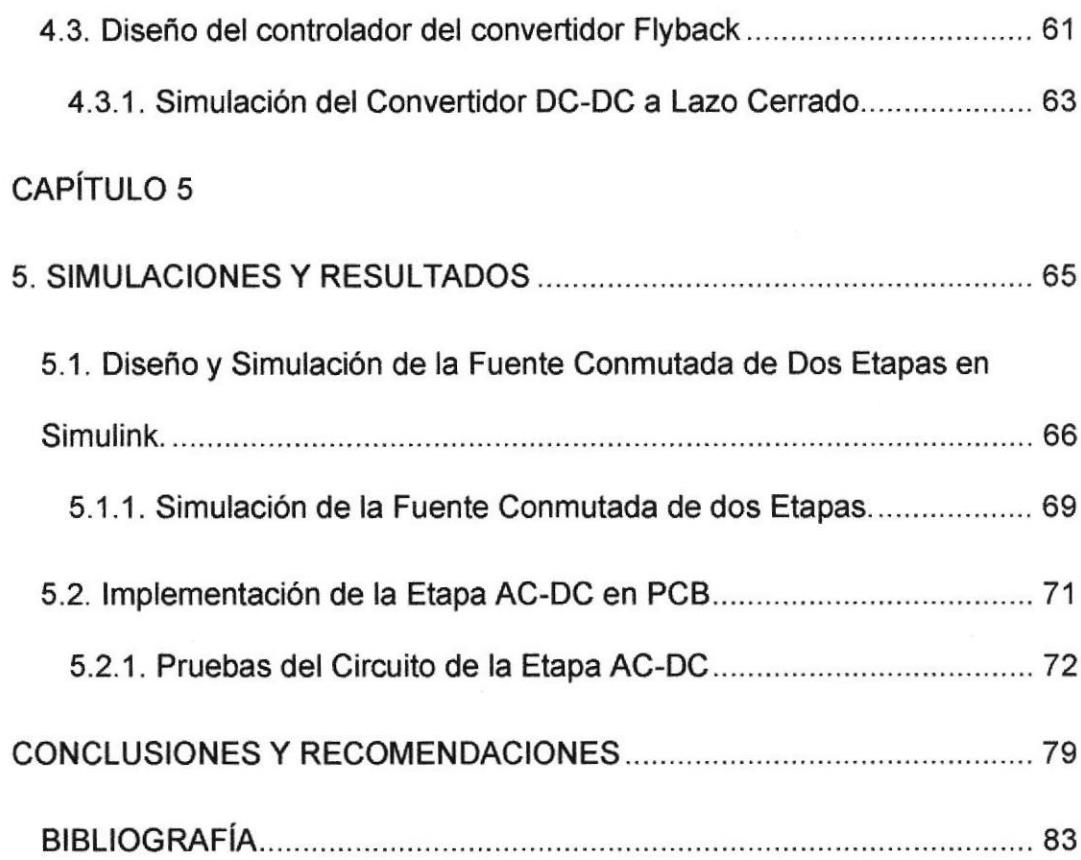

CIB . ESPOL

# ABREVIATURAS Y SIMBOLOGIA

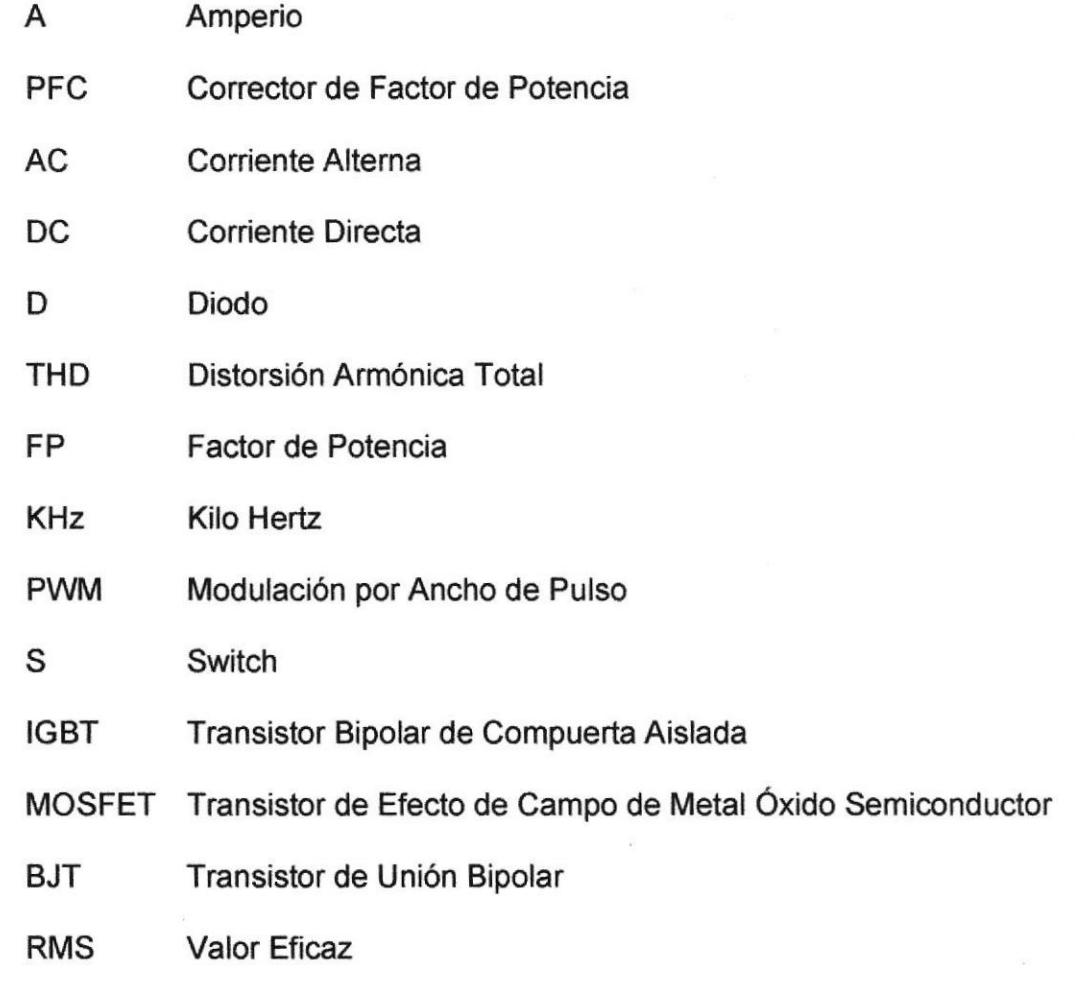

V Voltios

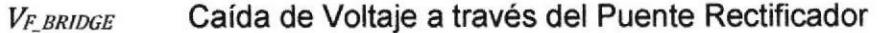

- $V_d$ Caída de Voltaje en el Diodo
- $C_{IN}$ Capacitor de Entrada
- Capacitor de Salida Cour
- Capacitor del Circuito Snubber  $C_{SD}$
- Corriente AC en el Primario  $Ip_{ac}$
- **Isac** Corriente AC en el Secundario
- Corriente DC en el Primario  $Ip$ <sub>dc</sub>

Corriente de Ondulación a Alta Frecuencia ICOUT\_HF

**IRIPPLE** Corriente de Rizado en el Inductor

Corriente de Rizado Nominal al Doble de la Frecuencia ICOUT\_2FLINE

Corriente de Salida *Lout* 

Corriente del Drenador **IDS RMS** 

Corriente en el Inductor  $\dot{L}$ 

Corriente Máxima de Entrada Pico IIN\_PEAK(max)

Corriente Máxima de Entrada Promedio I<sub>IN\_AVG(max)</sub>

Corriente Pico en el Primario  $l p_{pk}$ 

- Corriente Pico en el Secundario  $I_{Spk}$
- Corriente RMS en el Primario Iprms
- Corriente RMS en el Secundario **ISrms**

Corriente Total de Ondulación en el Capacitor ICOUT\_RMS(TOTAL)

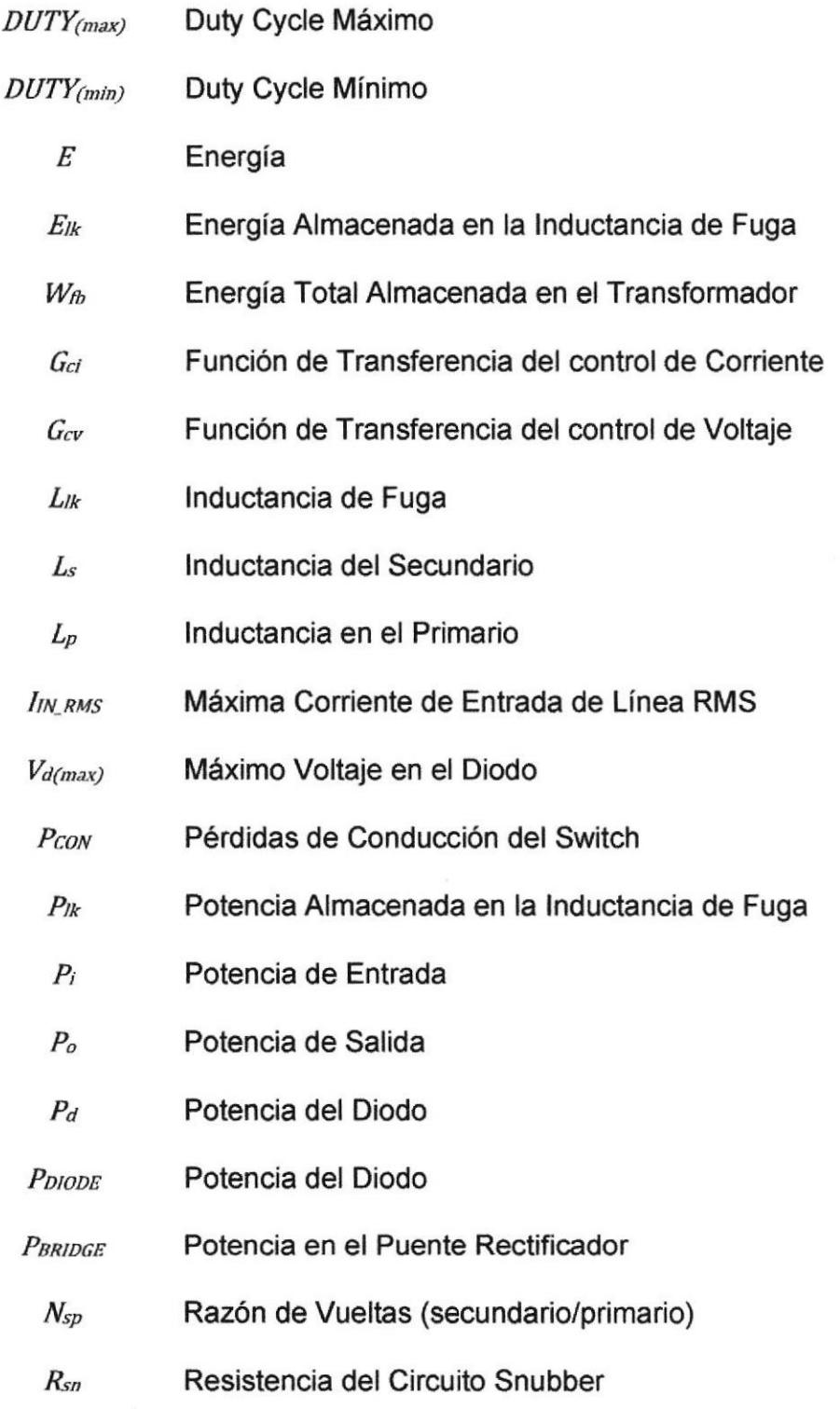

CIB. ESPOL

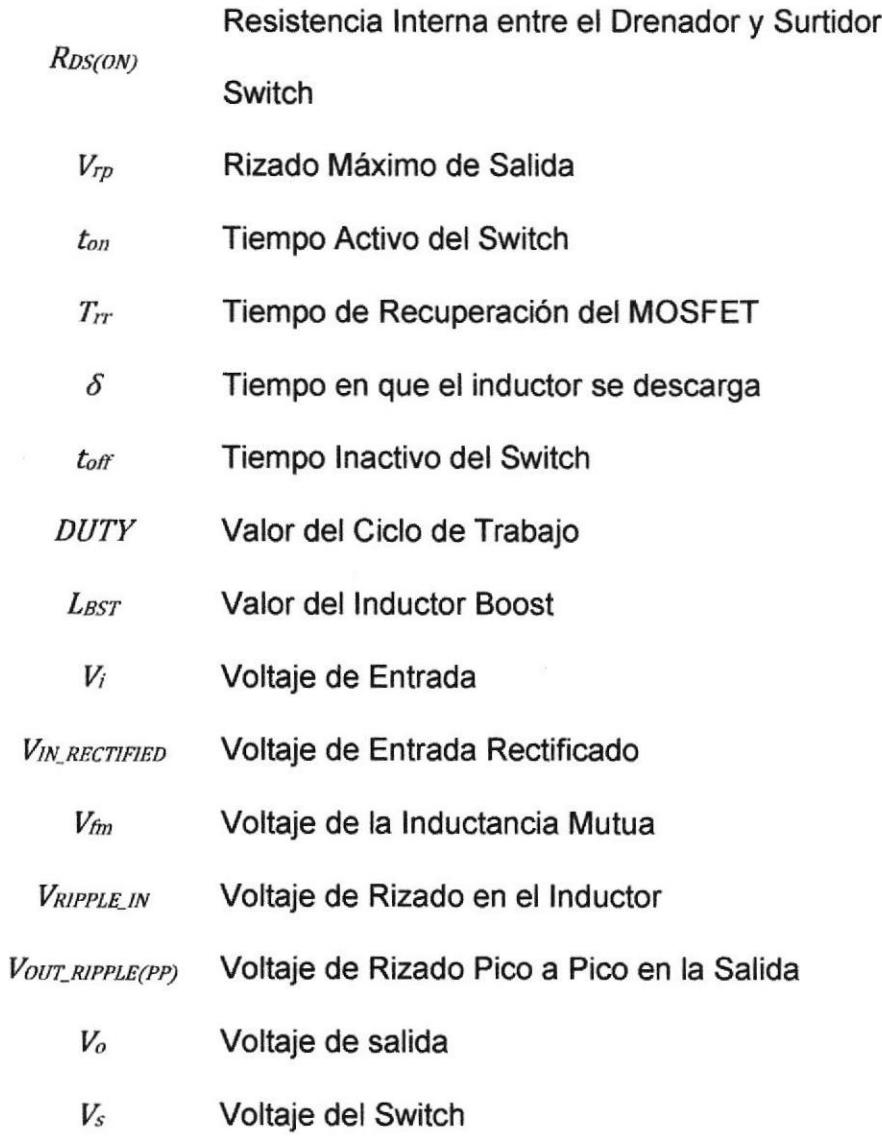

Voltaje en el Inductor  $V_L$ 

del

# **ÍNDICE DE FIGURAS**

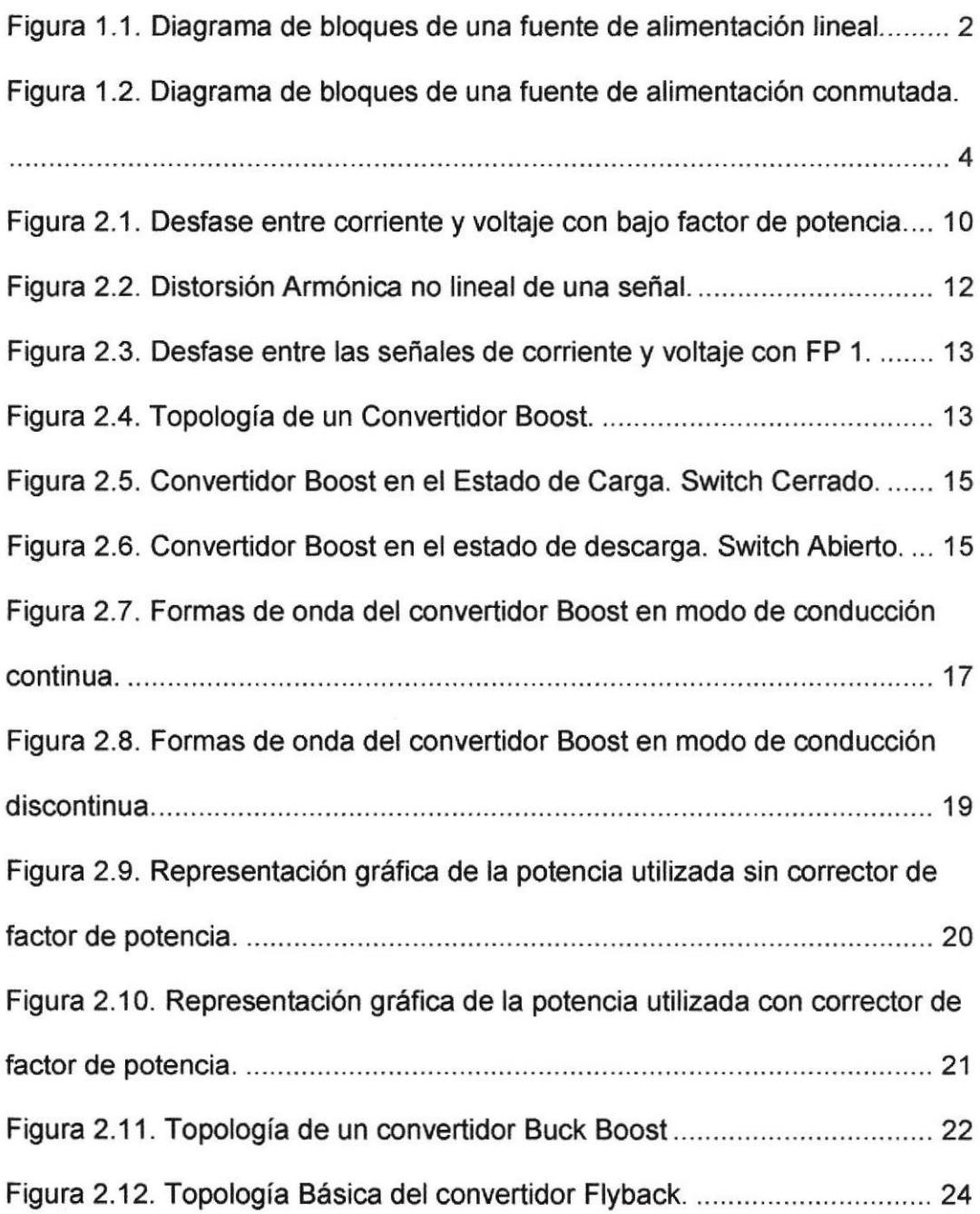

**CIB.** BOILER

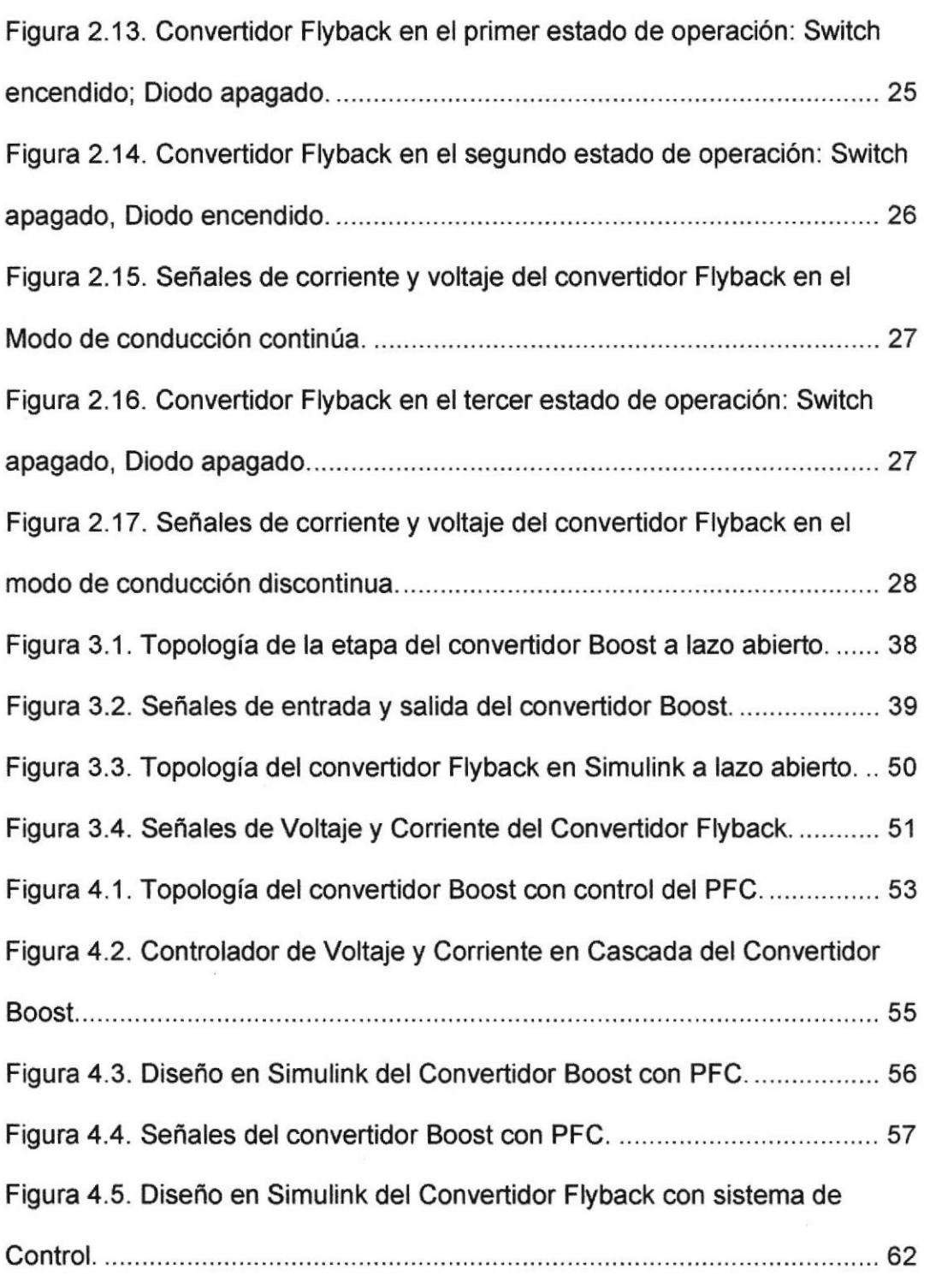

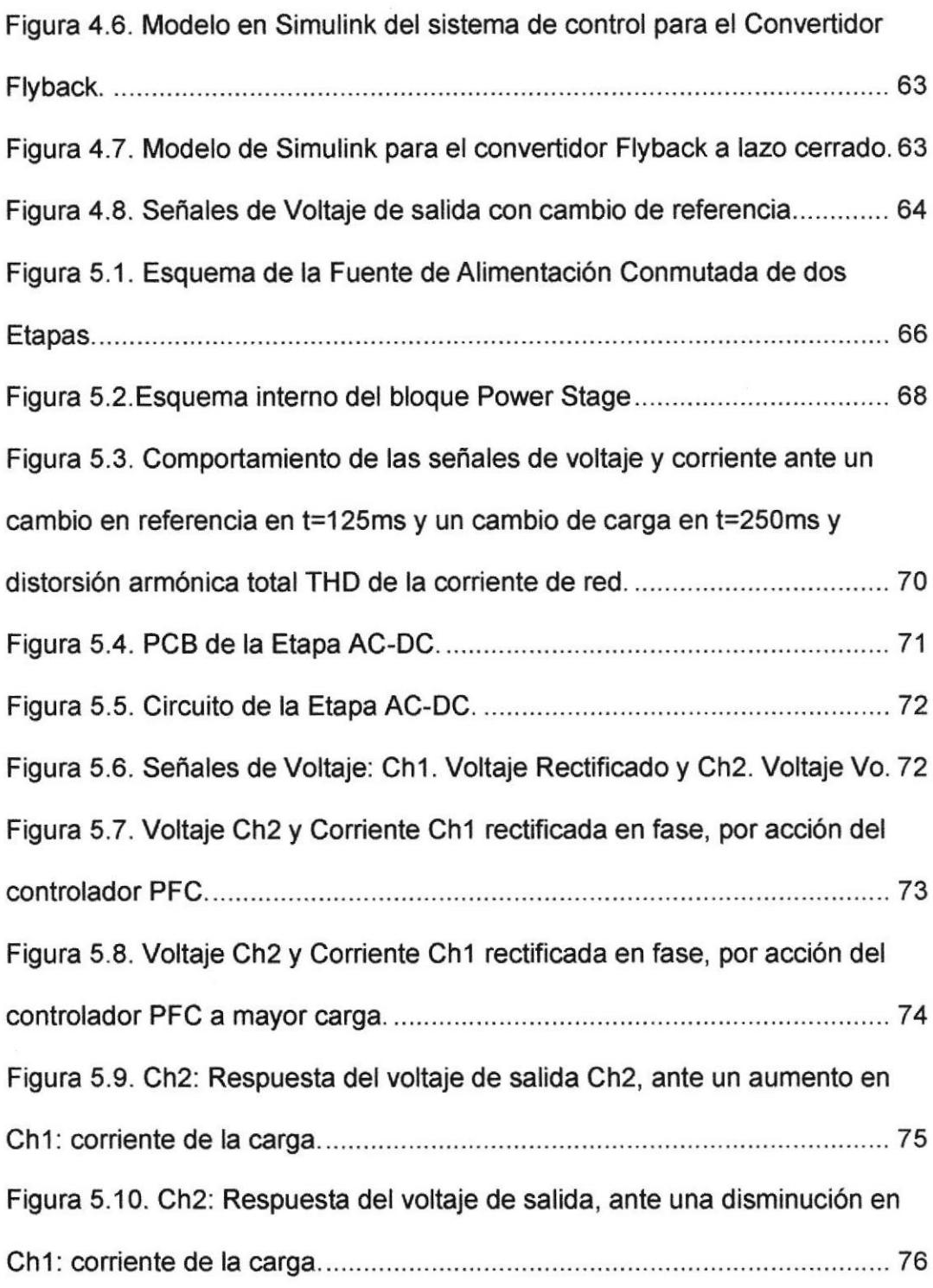

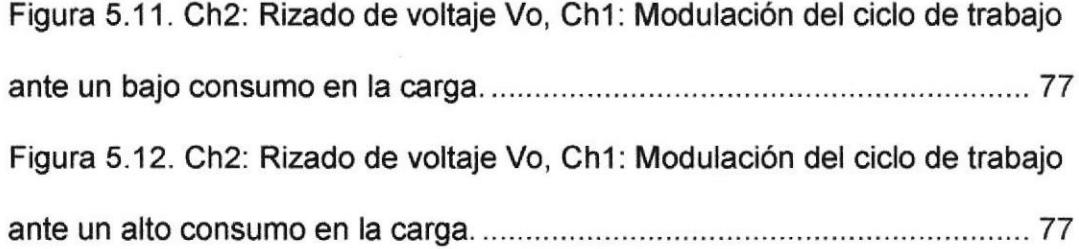

# ÍNDICE DE TABLAS

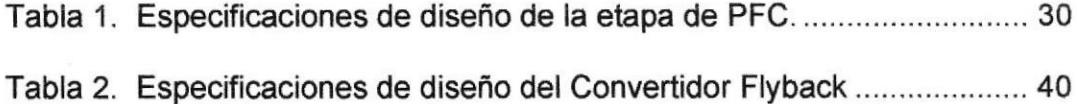

 $\cdot$ 

## **CAPÍTULO 1**

### 1. ANTECEDENTES

En este capítulo se presenta la propuesta del proyecto, los problemas que se plantean en el diseño del mismo, y los objetivos a cumplir.

#### 1.1. Planteamiento del Problema.

La actual demanda de energía eléctrica en el país, junto a los avances tecnológicos que diariamente buscan aumentar eficiencia y reducir

CIB . ESPOL

tamaño, hace imperativo la implementación de sistemas de alimentación que tengan un alto grado de eficiencia, capaces de reducir los efectos de un bajo factor de potencia (FP) y abastecer de forma adecuada las necesidades de los equipos existentes y nuevos que se puedan adquirir. [1]

Las fuentes de alimentación lineales son simples de diseñar, con buena respuesta dinámica pero presentan grandes inconvenientes en cuestión de eficiencia y tamaño, dado que sus dispositivos de acción siempre se encuentran en zona lineal, gran cantidad de potencia que se debería entregar a la carga se ve disipada en forma de calor por las etapas de regulación y dependiendo de las necesidades de corriente de la carga se ven limitadas en muchos casos por su gran volumen, peso y elevado costo.

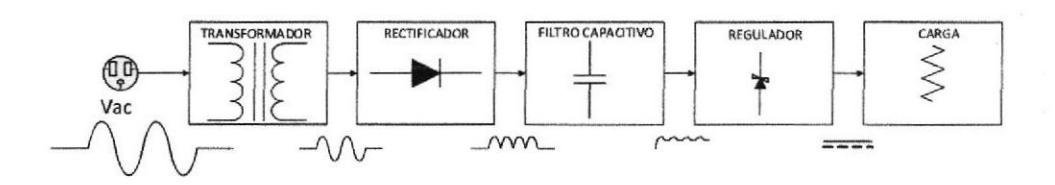

Figura 1.1. Diagrama de bloques de una fuente de alimentación lineal.

Los reguladores lineales generan algo o nada de ruido eléctrico en su salida, su tiempo de respuesta a cambios en la corriente de salida es mínimo. Además si se habla de potencias de salida relativamente bajas alrededor de 10 Watts, los costos de sus componentes de manufactura son menores en comparación de otros sistemas de regulación.

La principal desventaja del regulador lineal, es que solo puede ser utilizado como un reductor de voltaje, lo que implica que en el diseño se debe usar una entrada de voltaje mínimo, 2 veces mayor que el voltaje de salida requerido, cada regulador lineal solo puede tener una salida a la vez, con lo cual se necesitaría varias etapas de regulación para obtener salidas de diferentes valores que actúen al mismo tiempo lo cual incrementa el costo de forma significativa. [1]

En general los reguladores lineales usados en aplicaciones típicas tienen una eficiencia del 30 al 60%. Lo cual indica que por cada watt que se entrega a la carga, más de un watt se desperdicia dentro de las etapas de la fuente. Este desperdicio de energía se manifiesta en los elementos del regulador, lo cual hace imperativo el uso de disipadores de calor, los cuales en potencias cercanas a las 10 Watts se vuelve excesivamente costosos, las pocas ventajas se ven empañadas por todos los defectos cuando se trabajan a altos niveles de potencia de salida. [1]

#### 1.2. Justificación del Proyecto

Los inconvenientes anteriormente mencionados hacen que los reguladores conmutados sean la mejor opción para superar estos problemas.

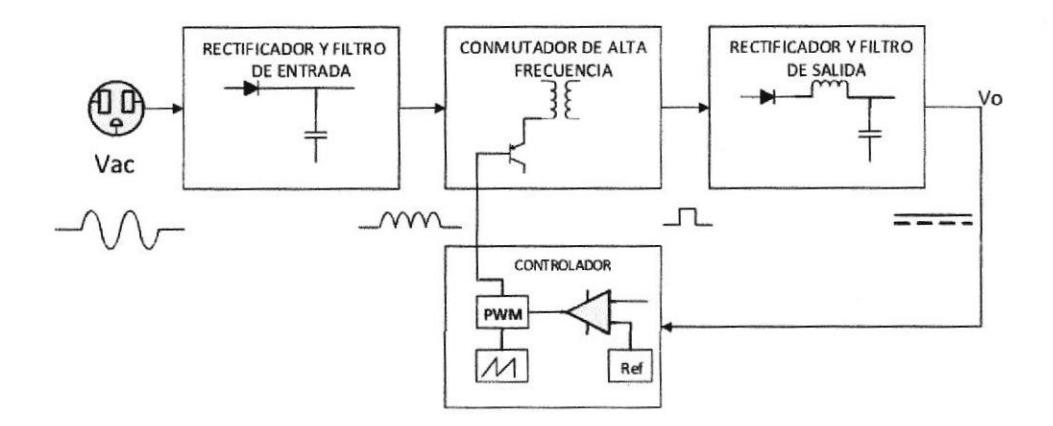

Figura 1.2. Diagrama de bloques de una fuente de alimentación conmutada.

La implementación de fuentes conmutadas presenta una alta eficiencia y un reducido tamaño, dado que su operación se basa en el encendido y apagado de los elementos a una alta frecuencia gue por lo general es superior a los 50KHz. [2]

El regulador conmutiado evita prácticamente todos los efectos del regulador lineal, lo principal seria su eficiencia, la cual se encuentran típicamente entre el 68 y 90%, sin que tenga importancía el voltaje de entrada, lo cual reduce drásticamente el tamaño de los elementos y de los disipadores de calor, con lo cual el costo se reduce significativamente, comparando los transistores en los reguladores conmutados no trabajan en zona lineal, estos trabajan en sus puntos de operación más eficientes: corte y saturación sacando el máximo provecho de los transistores.

Al conseguir mayor eficiencia se reduce la cantidad de energía que se transforma en calor, por lo que nos podemos encontrar con fuentes de alimentación relativamente frías, algo que también mejora la vida útil de los componentes electrónicos. [2]

Tomando la frecuencia de operación en el regulador conmutado como referencia respecto a la frecuencia de línea que es 60H2, los elementos que almacenan energía ya sean capacitores o inductores son mucho más pequeños que los que se necesitarían en su par lineal, además las diferentes topologías para obtener voltajes de salida ya sean menores o mayores que el voltaje de entrada, hacen que la fuente de alimentación conmutada sea una opción mucho más atractiva y económica para una mayor gama de aplicaciones a niveles más altos de potencia que la fuente lineal.

Dada la topología de funcionamiento en el cual la fuente conmutada toma energía de la entrada mediante pulsos de tiempo limitado a frecuencia alta y los transfiere a la salida en condiciones de voltaje y

 $\textit{CIB}$  . Estot

corriente diferentes, hacen que tenga un tiempo de estabilización bastante elevado, junto a una lenta respuesta ante cambios en la carga, lo cual se conoce como "respuesta transitoria en el tiempo". Para compensar la respuesta lenta del sistema, se debe usar capacitores de filtro a la salida lo suficientemente grandes para compensar y almacenar la energía que se entrega a la carga, mientras el sistema de control ajusta y estabiliza la fuente conmutada.

Otro de los problemas presenles es el manejo del ruido eléctrico, interferencia electromagnética y de radiofrecuencia, generados por los componentes y la frecuencia de conmutación, lo cual se ve reflejado en la implementación obligatoria de filtros para reducir al mínimo posible los efectos del ruido tanto en la carga como en la línea de alimentación. [3]

La implementación de filtros no garantiza un buen factor de potencia en la fuente con respecto a la lfnea, para lo cual la implementación de una etapa de corrección del factor de potencia (PFC), garantiza que la distorsión armónica total (THD), que representa la cantidad de armónicos creados por las conmutaciones de alta frecuencia que se refleja en la línea se vuelva bastante pequeña. [4]

6

Una fuente equipada con PFC reduce los armónicos reinyectados a la red mediante un filtro activo que corrige la forma de la onda de intens¡dad de entrada hac¡éndola sinusoidal la cual está en fase con la tensión. De esta forma la implementación de una fuente conmutada de dos etapas, una etapa AC-DC con PFC y la segunda etapa DC-DC con aislamiento galvánico de topología Flyback. [3]

Con todas las consideraciones tomadas, si los elementos fueran ideales las ventajas de la fuente conmutada serian aún mayores, pero las pérdidas dadas por resistencias internas de inductores, capacitores y transistores, además de la necesidad de componentes capaces de responder a las altas frecuencias de trabajo, la selección de los elementos a usar en la implementación se vuelve crucial, junto con el dimensionamiento adecuado de los disipadores de calor que se deberán usar.

Resumiendo todas las ventajas y desventajas presentadas, debido a su eficiencia, peso, tamaño, costo y gama de aplicaciones, una fuente de alimentación conmutada, es la indicada para la mayoría de necesidades, los avances en las nuevas topologías y en la tecnología de semiconductores, materiales magnéticos, haciendo posible trabajar cada vez a más altas frecuencia y obteniendo elementos de menor tamaño.

#### 1.3. Objetivos

#### 1.3.1. Objetivo General

. Diseñar una fuente de alimentación conmutada de dos etapas: La primera etapa se basa en un convertidor Boost elevador con corrector de factor de potencia, y la segunda etapa se basa de un convertidor de tipo Flyback reductor.

#### 1.3.2. Objetivos Específicos

- . Dimensionar los componentes básicos de los convertidores que constituyen la fuente de conmutación en base <sup>a</sup> especificaciones de potencia, voltaje y porcentajes de rizado.
- . Seleccionar los parámetros del controlador para que la fuente sea estable y tenga una buena respuesta dinámica durante transientes.
- . Constatar mediante simulaciones que la fuente de alimentación conmutada, cumple con las especificaciones de funcionamiento detalladas en la teoría.

# **CAPÍTULO 2**

### 2. FUNDAMENTO TEÓRICO

En este capítulo se presenta el estudio de los conceptos básicos para comprender lo que es una fuente de alimentación conmutada empleando convertidor Boost con corrector de factor de potencia y un convertidor tipo Flyback.

 $C_{I, \mathcal{G}} \cdot C_{I, \mathcal{G}} \cdot E_{S, \mathcal{G}} \cdot C_{J, \mathcal{G}}$ 

#### 2.1. Etapa de Corrección del Factor de Potencia

El corrector de Factor de Potencia PFC básicamente consiste en la corrección del ángulo de desfase que existe entre el voltaje de entrada, con respecto a la corriente de entrada como se visualiza en la figura 2.1, en la cual es importante que las señales tengan la misma forma de onda.

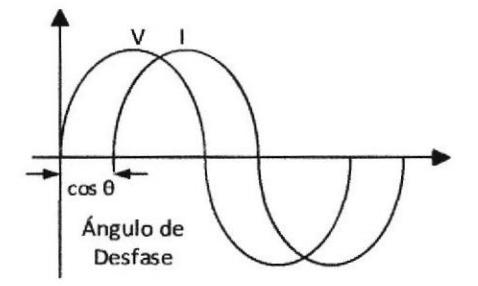

Figura 2.1. Desfase entre corriente y voltaje con bajo factor de potencia.

El factor de potencia influye en la eficiencia de un sistema eléctrico, un factor de potencia igual a 1 significa que no hay pérdidas de energía, mientras que un factor de potencia igual a 0 implica perdidas máximas. [5]

#### 2.1.1. Factor de Potencia (FP)

El factor de potencia de un circuito de corriente alterna consiste en la relación entre la potencia activa, y la potencia aparente, las cuales permiten determinar el comportamiento operacional de equipos. En cargas puramente resistivas el valor del factor de potencia es igual a 1; y en elementos inductivos y capacitivos ideales sin resistencia el valor del factor de potencia es 0. [51

#### 2.1.2. Problemas de Bajo Factor de Potencia

Las cargas inductivas como balastros, transformadores, etc., son las causas de un bajo factor de potencia ya que son cargas no lineales que perjudican a la red eléctrica, lo que ocasiona una pérdida considerable de energía. [6]

Con respecto a la distorsión armónica se puede decir, que es la deformación que sufre una señal al pasar por un sistema o equipo como se observa en la figura 2.2. La distorsión puede ser lineal y no lineal: la distorsión lineal es aquella que no modifica las componentes espectrales de la señal mientras que la no lineal genera componentes de frecuencias nuevas que no existían en la señal original. [7]

En casos de sistemas alimentados por una red de frecuencia de 60 Hz pueden aparecer armónicos de 120, 180, 240, etc. Entre los problemas que se pueden presentar en Ia generación de señales armónicas tenemos:

- Sobrecarga de los conductores Neutros.
- Sobrecalentamiento en los transformadores.
- Múltiples disparos en los interruptores conmutados.

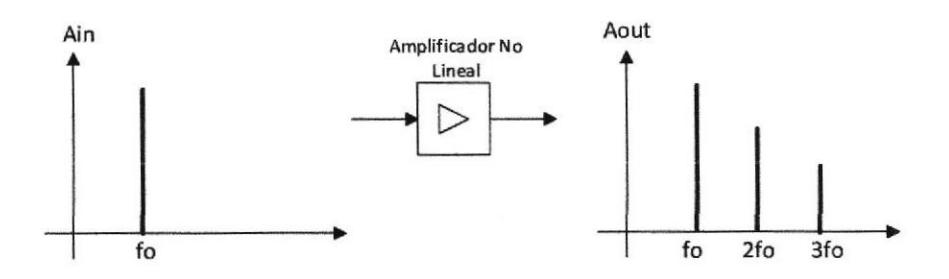

Figura 2.2. Distorsión Armónica no lineal de una señal.

#### 2.1.3. Métodos para Mejorar el Factor de Potencia

Para mejorar el FP se emplean dos métodos, los cuales son pasivos y activos. El método pasivo es el más simple entre los dos, el cual consiste en incluir un filtro inductivo o capacitivo según sea necesario. Mientras que el método activo consiste en introducir circuitos complejos para contrarrestar los efectos que producen los componentes en el sistema.

La finalidad de ambos métodos es reducir el ángulo de desfase al mínimo posible entre la corriente y voltaje, como se observa en la figura 2.3. [7]

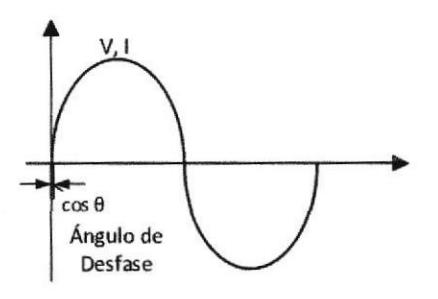

Figura 2.3. Desfase entre las señales de corriente y voltaje con FP 1.

#### 2.2. Convertidor Boost con Corrector de Factor de Potencia

El convertidor Boost es un convertidor de potencia cuya salida es mayor que el voltaje de entrada pero en forma continua. ESte convertidor está compuesto por un semiconductor, el cual puede ser un MOSFET, IGBT o BJT que cumple con la función de un Switch, también posee un diodo y filtros construidos a través de bobinas y capacitores para mejorar su rendimiento.

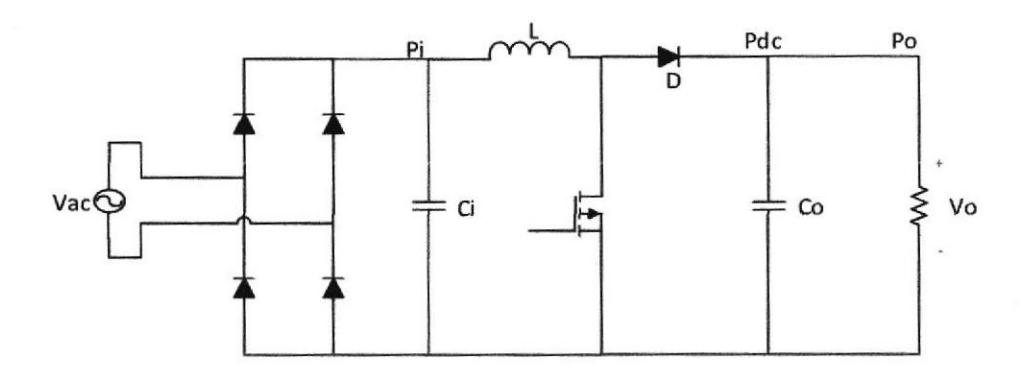

Figura 2,4. Topologia de un Convertidor Boost.

En la figura 2.4 se observa la topología del convertidor Boost, el Diodo y el MOSFET son modelados como componentes ideales. Si los dos componentes de conmutación son ideales, su comportamiento es

CIB. ESPOL

semejante al de un interruptor ideal, es decir puede estar abierto(OFF) o cerrado(ON) debido a que solo se tiene el control del MOSFET, el diodo cambiará con respecto a la polaridad en sus terminales y la corriente que lo atraviesa cuando está conduciendo.

Una de las ventajas de este tipo de convertidor es que puede elevar su salida hasta diez veces respecto su entrada sin necesidad de un transformador, adicionalmente que el uso de un inductor es más económico que el de un trasformador.

Uno de los problemas que se presentan en este circuito es que no consta de alguna protección ante un cortocircuito en la resistencia de carga, por lo que la corriente de la bobina pasa directo a la carga a través del diodo. [8]

#### 2.2.1. Estados del Convertidor Boost

El convertidor Boost básico presenta 2 estados dependiendo del Switch. A continuación observamos el comportamiento del circuito en sus 2 estados.

#### . Estado De Carga

En la figura 2.5 se observa el comportamiento del circuito cuando el Switch está encendido, la energía de la fuente de entrada se almacena en el inductor, y el capacitor de salida alimenta a la carga. [8]

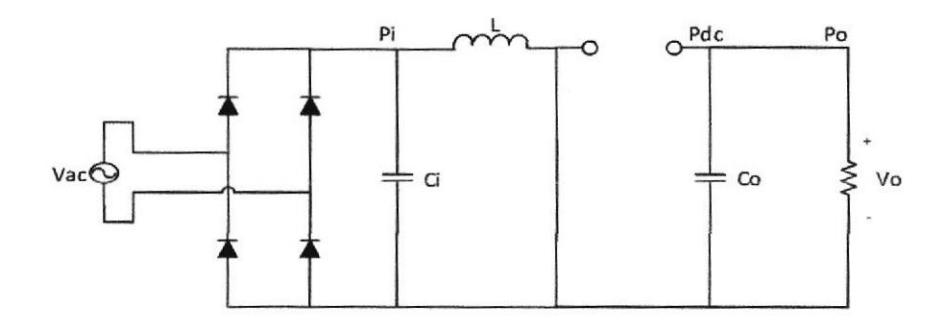

Figura 2.5. Convertidor Boost en el Estado de Carga. Switch Cerrado.

#### . Estado de descarga

En este estado el Switch se abre, por lo tanto la corriente comienza a circular por la carga y a la vez el capacitor se está cargando. Cuando el capacitor está cargado, la corriente pasa a circular solo por la carga, en la figura 2.6 se muestra el circuito equivalente del estado de descarga. [8]

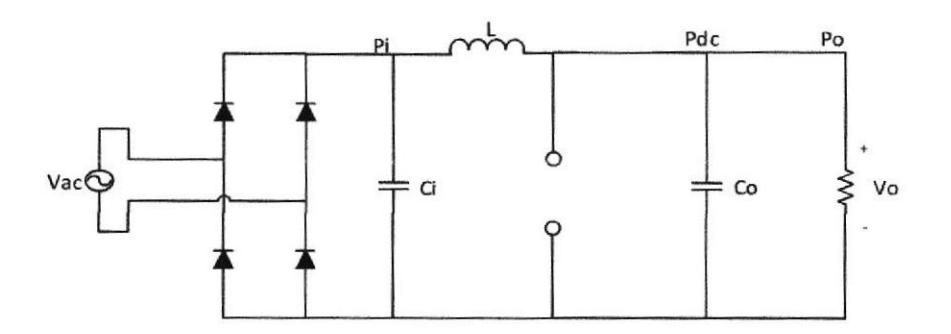

Figura 2.6. Convertidor Boost en el estado de descarga. Switch Abierto.

CIB. ESPOL

#### 2.2.2. Modos de Conducción

En el convertidor Boost nos encontramos con dos situaciones de funcionamiento. En el estado continuo, en la bobina circula toda Ia corriente sin ser intenumpida, y en el estado discontinuo, en la bobina la corriente es igual a cero durante una parte del periodo.

#### .Modo de Conducción Continuo

En el modo de conducción continuo, la corriente de la bobina  $i<sub>L</sub>$ nunca se hace cero, esto quiere decir que, cuando el Switch está cerrado la corriente circula por la bobina haciendo que se cargue, y cuando el Swifcñ está abierto, la corriente de la bobina circula a través de la carga sin llegar a descargarse completamente. [81

En la Figura 2.7 se observan las formas de onda operando en conducción continua. En la parte superior se observan la forma del ciclo de trabajo del Switch, t<sub>on</sub> es el tiempo durante el cual el Switch está activo, tor es el tiempo durante el cual el Switch está inactivo. La suma de estos tiempos forma un periodo continuo. La frecuencia de conmutación del Switch sería la inversa de este periodo. Luego, se observan las formas de onda de los voltajes.  $I_L$ ,  $V_{sw}$ ,  $V_o$  que es el voltaje de salida.
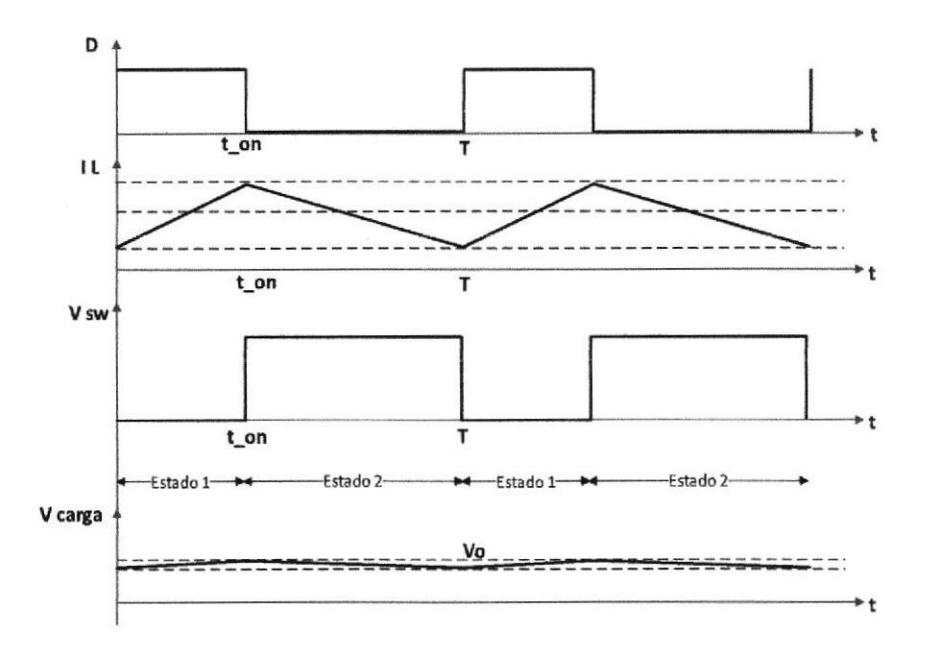

Figura 2.7. Formas de onda del convertidor Boost en modo de conducción continua.

Cuando el Switch está cerrado, el voltaje de la bobina VL corresponde al voltaje de la entrada V<sub>i</sub> y consecuentemente la corriente en la bobina  $i<sub>L</sub>$  sufre un incremento lineal positivo.

$$
\Delta i_L = \frac{V_i}{L} \tag{2.1}
$$

Al final de esta etapa de carga, el incremento de la corriente a través del inductor está dado por la ecuación 2.2, la misma que detalla el comportamiento con respecto al tiempo de encendido en el ciclo de trabajo.

$$
\Delta i_{Lon} = \int_0^{DT} \frac{V_i}{L} dt = \frac{V_i \cdot D \cdot t_{on}}{L}
$$
 (2.2)

Cuando el Switch está abierto, el voltaje en el Switch Vs pasa a ser positivo al igual que el voltaje en la salida y el voltaje en la bobina  $V_L$  pasa a ser negativo. Esto quiere decir que la bobina cambia su polaridad. [8]

#### « Modo de Conducción Discontinúo

En el modo de conducción discontinuo se presenta si se aumenta la carga, la corriente de salida disminuye permaneciendo constante el voltaje de salida y llega a un punto en que la corriente en la bobina  $i<sub>L</sub>$  sea igual a cero.

En la Figura 2.8 se puede observar las formas de onda básicas de este modo. Los términos son los mismos que en modo de conducción continúo con una única diferencia, que la bobina se descarga por completo hasta llegar a cero.

En esta figura se observa primero ciclo de trabajo del Switch, el cual permanece cerrado en un tiempo  $t_{on}$  y siendo  $t_{off}$ , el tiempo en que la bobina se está descargando. Como segundo

City . ESPOL

punto se observa que la señal del corriente  $I_L$ , que se descarga por completo ocasionando el tercer estado de funcionamiento. t8I

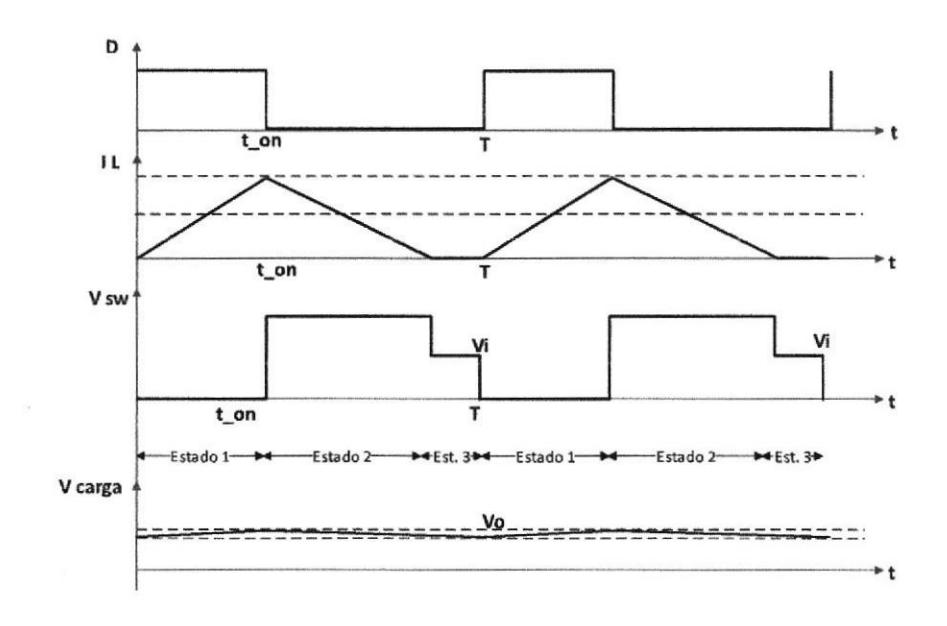

Figura 2.8. Formas de onda del convertidor Boost en modo de conducción discontinua.

El voltaje en el Switch  $V_{sw}$  se mantiene nulo en el período  $t_{on}$  y cuando cambia el periodo a  $t_{off}$  el voltaje  $V_{sw}$  pasa a ser igual que el voltaje de salida  $V<sub>o</sub>$ . El tiempo en que  $I<sub>L</sub>$  sea igual a 0, el voltaje en la bobina se anula y el voltaje en el Switch disminuye y se equipara al voltaje de entrada  $Vi$ . El voltaje en la carga  $V<sub>o</sub>$ se mantiene alrededor del punto de referencia. [8]

### 2.2.3. Corrector del Factor de Potencia

El funcionamiento típico del convertidor Boost causa altos picos de corriente no lineales, ocasionando caídas de voltaje, e inyectando armónicos a la red. [9]

La energía potencial de la línea alterna no se aprovecha completamente, los picos de corriente ocasionan que la potencia entregada a la carga sea solo una fracción de la potencia total suministrada por la línea, como se observa en la figura 2.9.

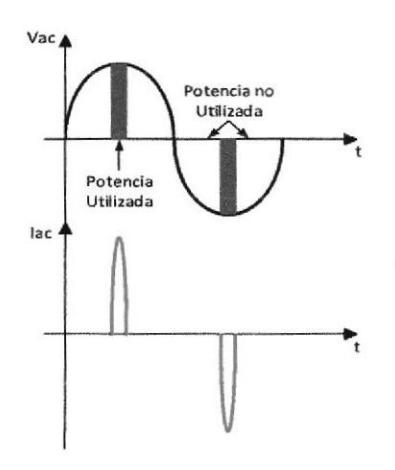

Figura 2.9. Representación gráfica de la potencia utilizada sin corrector de factor de potencia.

Utilizando la relación existente entre la corriente del inductor y el ciclo de trabajo como se muestra en la ecuación 2.3,

podemos hacer uso de técnicas de modulación del ciclo de trabajo, específicamente la modulación por ancho de pulso (PWM) con el objetivo de que la corriente tenga una forma aproximada al voltaje de línea, evitando de esta manera que se formen armónicos, aprovechando la mayoría de la potencia suministrada a la fuente, como se observa en la figura 2.10. [9]

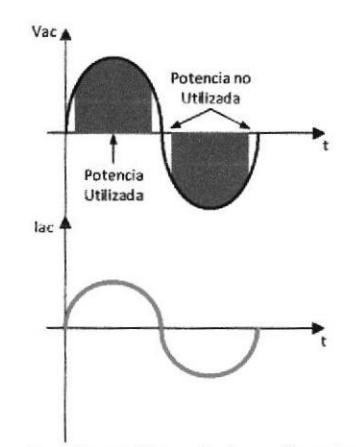

Figura 2.10. Representación gráfica de la potencia utilizada con corrector

de factor de potencia.

### 2.3. Gonvertidor Flyback

EL convertidor Flyback es un tipo de convertidor DC a DC que consta con un aislamiento galvánico en la entrada y en la salida. Posee una estructura similar a la de un convertidor Buck Boost como se observa en la figura 2.11.

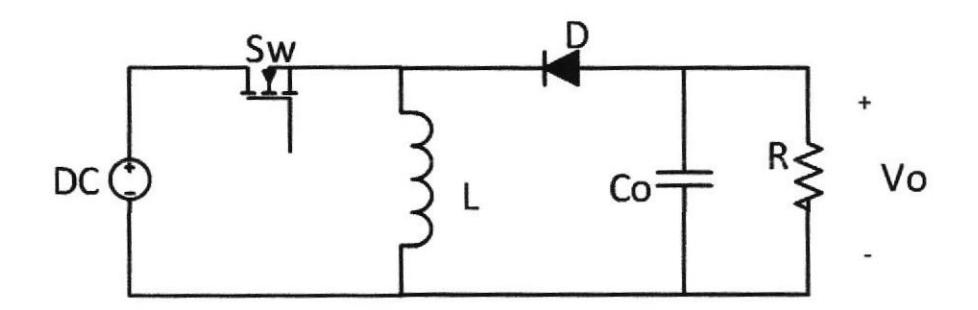

Figura 2.11. Topología de un convertidor Buck Boost

Consta de dos bobinas acopladas, se suele cometer el error de hablar de un transformador como un elemento de aislamiento pero no es así, ya que el transformador no sirve como almacenamiento de energía, mientras que el inductor del convertidor Flyback almacena toda la energía en el núcleo magnético. Por lo tanto el dispositivo inductivo en estos tipos de convertidores es más voluminoso para una misma frecuencia de conmutación en comparación con otros convertidores con aislamiento. Por esta razón este convertidor solo es usado en aplicaciones de baja potencia. [10]

El convertidor Flyback es el circuito más utilizado en aplicaciones de baja potencia de salida cuando la tensión de salida tiene que ser aislado de la red principal de entrada. La potencia de salida de tipo Flyback puede variar de unos pocos vatios a menos de 100 vatios. La topología de este convertidor es considerable la más simple entre otros convertidores. La entrada al circuito es generalmente una tensión de corriente continua no regulada obtenida por la rectificación de la tensión de AC, seguido de un filtro condensador simple. El circuito puede ofrecer tensiones de salida aislados individuales o múltiples y puede operar sobre amplia gama de variación de la tensión de entrada.

Con respecto a la eficiencia energética, las fuentes de alimentación Flyback son inferiores a muchos otros circuitos SMPS pero su topologÍa simple y de bajo costo hace que sea popular en la gama de baja potencia de salida.

El convertidor de Flyback requiere un único conmutador controlable como es el MOSFET y la frecuencia de conmutación es habitual en el intervalo de 100 kHz. Existe una topología de dos interruptores que ofrece una mayor eficiencia energética y una menor tensión a través de los interruptores, pero su complejidad aumenta ligeramente, a

 $\mathcal{O}$ 

continuación se observa en la figura 2.12 la topología básica de un convertidor de tipo Flyback. [10]

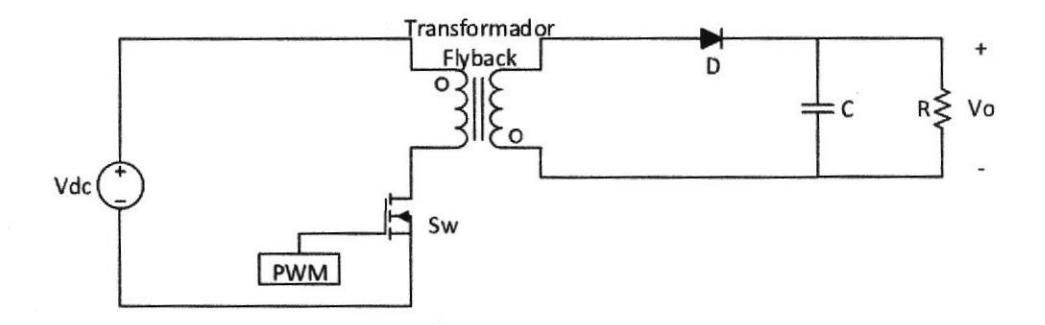

Figura 2.12. Topología Básica del convertidor Flyback.

### 2.3.1. Principio de Operación

Durante el periodo de operación del convertidor Flyback asume diferentes configuraciones. Cada una de estas configuraciones de circuito ha sido analizada como modos de funcionamiento del circuito. La operación completa del circuito se explica con la ayuda de circuitos funcionalmente equivalentes en estos diferentes estados. [10]

### Primer Estado

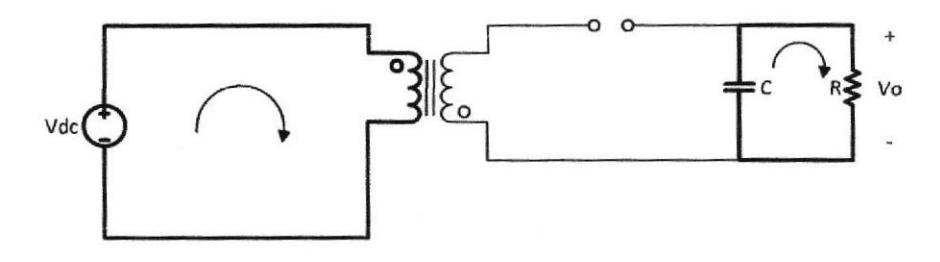

Figura 2.13. Convertidor Flyback en el primer estado de operación: Switch encendido; Diodo apagado.

En el primer instante se observa que el Switch está activado, la corriente que sale de la fuente de entrada empieza a fluir por el devanado primario del transformador y de esta forma comienza a almacenar energía en el inductor. Mientras que en el devanado secundario al principio no posee energía alguna y el único que posee de carga es el capacitor el que hace que fluya corriente hacia la carga, ya que el diodo "D" se encuentra conectado en serie con el devanado secundario y esta polarizado inversamente y se comporta como circuito abierto como se muestra en la figura 2.13. [10]

### . Segundo Estado

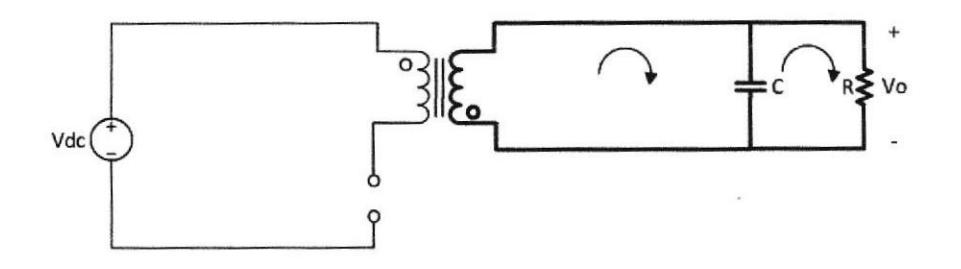

Figwa 2.14. Convertidor Flyback en el segundo estado de operación: Switch apagado, Diodo encendido.

En la figura 2.14 se observa el circuito equivalente def segundo estado de operación. En este estado el interruptor se apaga, la corriente en el devanado primario se hace cero debido a que se abre el interruptor y comienza la transferencia de energía al devanado secundario como se observa en la fig. 2.15. El diodo queda polarizado y comienza a cargarse el condensador de salida.

Si el interruptor permanece apagado durante un tiempo considerable, la corriente en el secundario llega a un punto en el que decae a un valor mínimo, mientras que la energía del campo magnético queda totalmente transferida al condensador de salida y la carga.

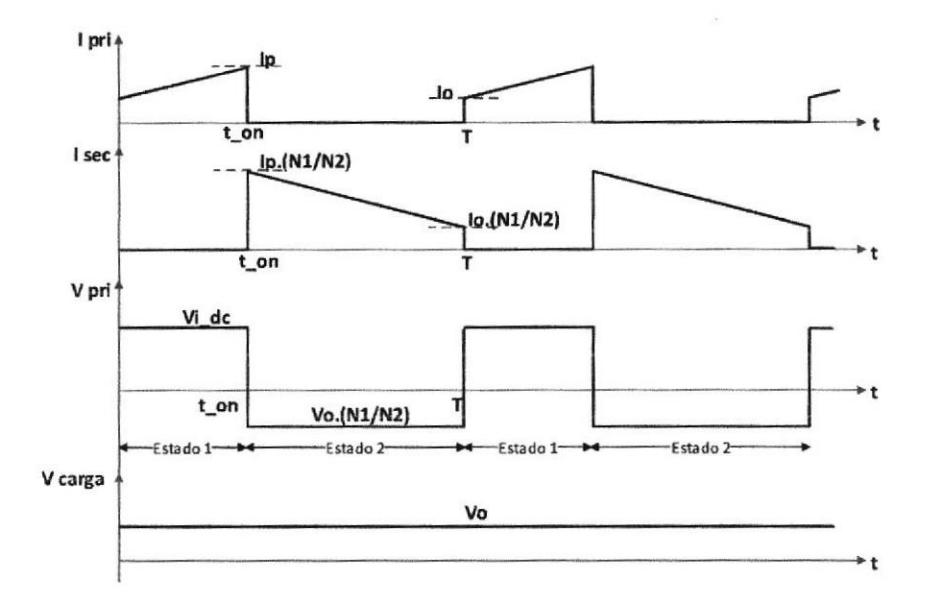

Figura 2.15. Señales de corriente y voltaje del convertidor Flyback en el Modo de conducción continúa.

**Tercer Estado**  $\bullet$ 

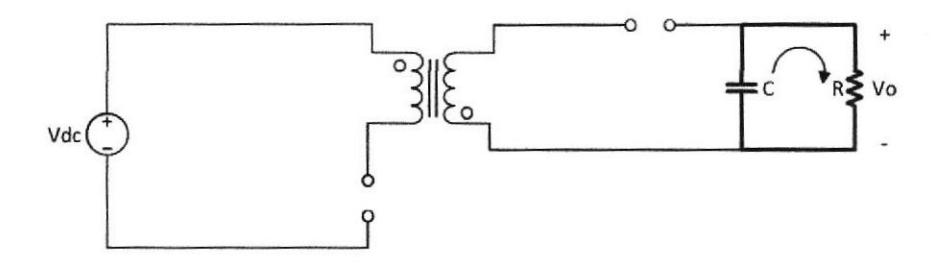

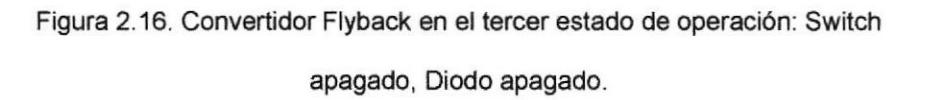

En la figura 2.16 se observa el circuito equivalente del tercer estado de operación. Después de la transferencia completa de la energía del campo magnético a la salida, la corriente en el devanado secundario comienza a caer a cero, pero se mantiene el condensador cargado lo cual hace que fluya corriente hacia la carga mientras que el diodo se encuentra apagado, como se observa en la figura 2.17.

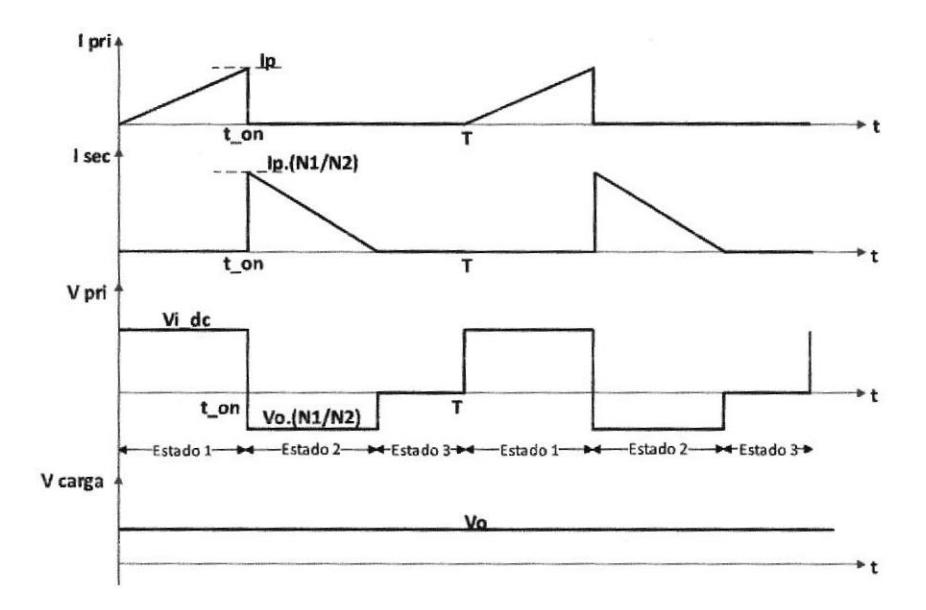

Figura 2.17. Señales de corriente y voltaje del convertidor Flyback en el modo de conducción discontinua.

# **CAPÍTULO 3**

# 3. DISEÑO DEL CONVERTIDOR AC-DC CON PFC Y **CONVERTIDOR DC-DC**

En este capítulo se presenta el diseño de las etapas que constituyen la fuente de alimentación conmutada, también se observa las simulaciones en lazo abierto.

CIB . EST OL

La etapa PFC se basa en la topología de un convertidor tipo Boost, mientras que la etapa DC-DC consiste en un convertidor de tipo Flyback, el cual servirá para reducir el voltaje de la salida del PFC.

### 3.1. Diseño de la Etapa PFC

Para el diseño de la etapa PFC se considera como entrada el voltaje de red de 1 1ovac a 60H2, la frecuencia de conmutación es 65kHz de acuerdo al funcionamiento del controlador, para obtener una salida de 200 watts a 200 voltios con una eficiencia deseada del 90%. En la tabla 1 se muestran las especificaciones anteriormente mencionadas.

| Nombre                    | Valor | Unidad     |
|---------------------------|-------|------------|
| Frecuencia de conmutación | 65    | kHz        |
| Vi (Voltaje de entrada)   | 110   | Vac        |
| Frecuencia de línea       | 60    | Hz         |
| Vo (Voltaje de Salida)    | 200   | <b>VDC</b> |
| Po (Potencia de salida)   | 200   | w          |
| Factor de potencia        | 0.95  |            |
| Eficiencia                | 0.9   |            |

Tabla 1. Especificaciones de diseño de la etapa de PFC.

# 3.1.1. Cálculo de Corrientes

Se calcula la máxima corriente de salida que soportara el sistema

 $\sim$   $^{-1}$ 

$$
I_{OUT} = \frac{P_{OUT}}{V_{OUT}}
$$
  
= 
$$
\frac{200W}{200V} = 1A
$$
 (3.1)

La máxima corriente de entrada de línea RMS, IIN\_RMS, es calculada usando los parámetros de diseño:

$$
I_{IN\_RMS(max)} = \frac{P_{OUT(max)}}{\eta V_{IN(min)} PF}
$$
  
= 
$$
\frac{200W}{0.9 \times 105 \times 0.95} = 2.23
$$
 (3.2)

En base al valor RMS calculado, la corriente máxima de entrada pico, IIN\_PEAK(max), y la máxima entrada de corriente promedio, I<sub>IN\_AVG(max)</sub>, asumiendo la forma de onda es sinusoidal, se puede determinar:

$$
I_{IN\_PEAK(max)} = \sqrt{2} \times I_{IN\_RMS(max)}
$$
  
=  $\sqrt{2} \times 2,23 = 3.15A$  (3.3)

$$
I_{IN\_AVG(max)} = \frac{2I_{IN\_PEAK(max)}}{\pi}
$$
  
=  $\frac{2 \times 3.15}{\pi} = 2A$  (3.4)

### 3.1.2. Puente Rectificador

Asumiendo una caída de tensión directa, VE BRIDGE, de 0,95V a través de los diodos rectificadores la pérdida de potencia en el puente de entrada, PBRIDGE, se puede calcular:

$$
P_{BRIDGE} = 2 \cdot V_{BRIDGE} \cdot I_{IN\_AVG(max)}
$$
  
= 2 × 1 × 2 = 4W (3.5)

### 3.1.3. Capacitor de Entrada

Permitir una corriente de rizado en el inductor, IRIPPLE, de 20% y un voltaje de alta frecuencia con factor de rizado, VRIPPLE IN, de 6% el máximo valor del capacitor de entrada, CIN, es calculado determinando primero la corriente de ondulación de entrada, IRIPPLE, y el rizado del voltaje de entrada, VRIPPLE\_IN.

$$
\Delta I_{RIPPLE} = 0.1
$$

$$
I_{RIPPLE} = \Delta I_{RIPPLE} \cdot I_{IN\_PEAK(max)} \tag{3.6}
$$

$$
= 0.1 \times 3.5 = 0.315A
$$

$$
V_{IN\_RECTIFIED(min)} = \sqrt{2} \times V_{IN}
$$
  
=  $\sqrt{2} \times 105 = 148.49V$  (3.7)

$$
\Delta V_{RIPPLE\_IN} = 0.05
$$

$$
V_{IN\_RIPPLE(max)} = \Delta V_{RIPPLE\_IN} \cdot V_{IN\_RECTIFIED}(min)
$$
  
= 0.05 × 148.49 = 7.42V (3.8)

El valor para el valor de entrada del capacitor se puede calcular:

$$
C_{IN} = \frac{I_{RIPPLE}}{8 \cdot f_{sw} \cdot V_{IN\_RIPPLE(max)}} = \frac{0,315A}{8 \times 65kHz \times 7.42} = 0.12nF
$$
\n(3.9)

# 3.1.4. Inductor del Convertidor Boost

El inductor del convertidor Boost, LBST, se selecciona después de determinar la corriente de pico máxima del inductor, IL\_PEAK(max).  $\bar{\alpha}$ 

$$
I_{L\_PEAK(max)} = I_{IN\_PEAK(max)} + \frac{I_{RIPPLE}}{2}
$$
 (3.10)

$$
= 3.15 + \frac{0.315}{2} = 3.31A
$$

El valor mínimo del inductor se calcula con base en un ciclo de trabajo en el peor caso de 0.5:

$$
L_{BST(min)} \ge \frac{V_{OUT}DUTY(1 - DUTY)}{f_{sw(typ)}I_{RIPPLE}} \tag{3.11}
$$

$$
L_{BST(min)} \ge \frac{200 \times 0.5(1 - 0.5)}{65kHz \times 0.315} \ge 2.44mH
$$

El valor real del inductor que se utilizará es de 2.44mH

El ciclo de trabajo máximo, puede ser calculado y se producirá en el voltaje de entrada mínimo:

$$
DUTY_{(max)} = \frac{V_{OUT} - V_{IN\_RECTIFIED(min)}}{V_{OUT}}
$$
(3.12)

El valor del VIN RECTIFIED ya se calculó en la fórmula 3.7

$$
DUTY_{(max)} = \frac{200 - 148.49}{200} = 0.256
$$

### 3.1.5. Diodo del convertidor Boost

Las pérdidas de diodo se estiman en base a la caída de tensión hacia adelante, VF, a 125°C y la recuperación inversa a la

 $c_{49}$ . Espo $_L$ 

carga, QRR, del diodo. El uso de un diodo de carburo de silicona, aunque es más caro, esencialmente eliminará las pérdidas de recuperación:

$$
V_{F\_125C} = 1.5V
$$
\n
$$
Q_{RR} = 0nC
$$
\n
$$
P_{DIODE} = V_{F\_125C} \cdot I_{OUT} + 0.5f_{SW} \cdot V_{OUT} \cdot Q_{RR}
$$
\n
$$
= 1.5W
$$
\n(3.13)

### 3.1.6. Elementos del Switch

Las pérdidas de conducción del interruptor se estiman utilizando la resistencia R<sub>DS(ON)</sub> del MOSFET a 125 ° C, que se encuentra en su datasheet, y la corriente del drenador es calculada, IDS\_RMS.

$$
R_{DSon(125C)} = 0.35\Omega
$$
  

$$
P_{COND} = I_{DS\_RMS}^2 \cdot R_{DSon(125C)}
$$
 (3.14)

$$
I_{DS\_RMS} = \frac{P_{OUT}}{V_{IN\_RECTIFIED(min)}} \sqrt{2 - \frac{16 \cdot V_{IN\_RECTIFIED(min)}}{3\pi \cdot V_{OUT}}}
$$
\n
$$
= \frac{200}{148.49} \sqrt{2 - \frac{16 \times 148.49}{3\pi \times 200}} = 1.17A
$$
\n(3.15)

$$
P_{\text{COND}} = (1.17)^2 \times 0.35 = 0.48W
$$

# 3.1.7. Capacitor De Salida

El condensador de salida, Cour, está dimensionado para mantener los requerimientos del convertidor.

$$
C_{OUT(min)} \ge \frac{2P_{OUT}t_{HOLDUP}}{V_{OUT}^2 - V_{OUT_HOLDUP(min)}^2}
$$
(3.16)

$$
t_{HOLDUP} = \frac{1}{f_{LINE(min)}} = \frac{1}{59.9Hz}
$$
(3.17)  
= 16.69ms

$$
C_{OUT(min)} \ge \frac{2 \times 200W \times 16.69ms}{200^2 - 150^2} \ge 381.38 \mu F
$$

El capacitor seleccionado es de 390µF.

El máximo voltaje pico a pico de ondulación q se produce al doble de la frecuencia de línea, y la corriente de rizado en el condensador de salida se calcula:

$$
V_{OUT\_RIPPLE(pp)} < 0.05 V_{OUT} \tag{3.18}
$$
\n
$$
V_{OUT\_RIPPLE(pp)} < 0.05 \times 200 < 10V
$$

$$
V_{OUT\_RIPPLE(pp)} = \frac{I_{OUT}}{\pi (2f_{LINE(min)})C_{OUT}} \tag{3.19}
$$

$$
= \frac{1A}{\pi (2 \times 59.9) \times 390 \mu F} = 6.81 V
$$

La corriente de rizado nominal requerida al doble de la frecuencia de línea que depende de la corriente de salida obtenida en la ecuación 3.1, es igual a:

$$
I_{\text{cOUT}\_2\text{fline}} = \frac{I_{\text{OUT}(\text{max})}}{\sqrt{2}}
$$
  
= 
$$
\frac{1A}{\sqrt{2}} = 0.71A
$$
 (3.20)

También habrá una corriente de ondulación de alta frecuencia a través del capacitor de salida:

$$
l_{\text{COUT\_HF}} = l_{\text{OUT}(\text{max})} \sqrt{\frac{16 \cdot V_{\text{OUT}}}{3 \pi V_{\text{IN\_RECTIFIED}(\text{min})}} - 1.5}
$$
\n
$$
= 1 A \sqrt{\frac{16 \times 200}{3 \pi \times 148.49} - 1.5} = 0.88 A
$$
\n(3.21)

La corriente total de ondulación en el capacitor de salida es la combinación de ambas y debe ser seleccionado en base a:

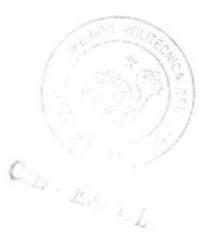

$$
I_{COUT\_RMS(total)} = \sqrt{I_{COUT\_2fline}^2 + I_{COUT\_HF}^2}
$$
\n
$$
I_{COUT\_RMS(total)} = \sqrt{(0.71)^2 + (0.88)^2}
$$
\n
$$
= 1.13A
$$
\n(3.22)

### 3.1.8. Simulación del Convertidor Boost a Lazo Abierto

En esta sección se observa el diseño del circuito de lazo abierto del convertidor Boost, el cual se lo desarrollo en Matlab en el entorno grafico de Simulink. También se podrán observar las gráficas de corriente y voltaje a la salida del convertidor.

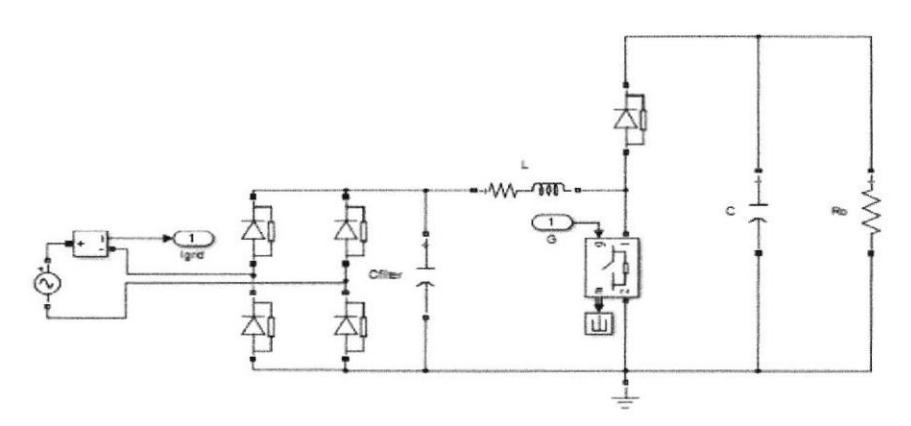

Figura 3.1. Topología de la etapa del convertidor Boost a lazo abierto.

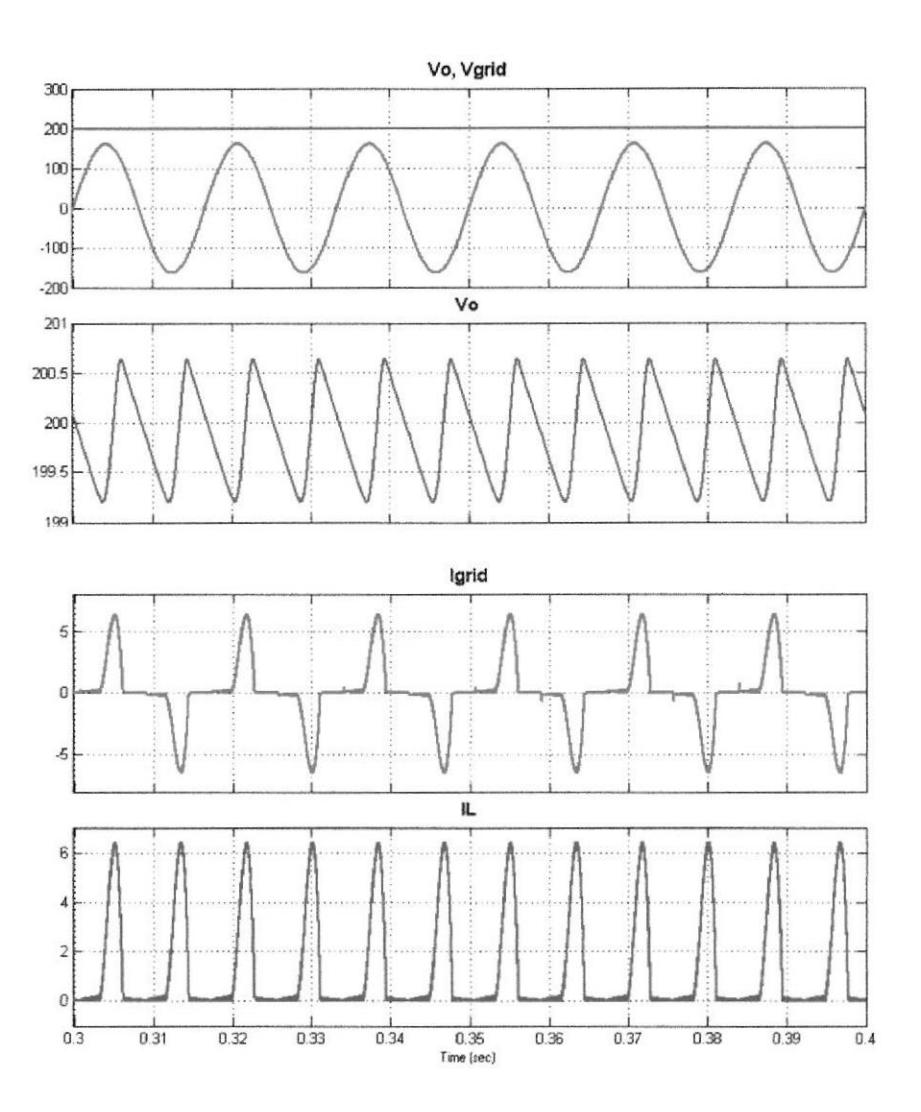

Figura 3.2. Señales de entrada y salida del convertidor Boost.

En la figura 3.2 se pueden observar las señales de voltaje tanto de la entrada (azul) como el de la salida (rojo), se observa que el voltaje de salida es igual a 200V tal como se indicó en la tabla  $3.1.$ 

 $U_{\mathcal{U}}\cdot \mathop{\mathbb{E}}_{\mathcal{U}\times \mathop{\mathbb{E}}_{\mathcal{U}}\mathcal{U}}$ 

# 3.2. Diseño del Convertidor Flyback

Se presenta el diseño de la segunda etapa la cual consiste en un convertidor Flyback en modo de operación continuo, que cumpla con las siguientes características que se muestra en la tabla 2.

| Nombre                              | Valor  | Unidad     |
|-------------------------------------|--------|------------|
| Frecuencia de conmutación           | 65     | kHz        |
| Vi Nominal                          | 200    | <b>VDC</b> |
| Vi Máximo                           | 210    | <b>VDC</b> |
| Vi Mínimo                           | 190    | <b>VDC</b> |
| Vo (Voltaje de Salida)              | 24     | <b>VDC</b> |
| Corriente máxima de salida.         | 5      | Α          |
| Po (Rango de Potencia de<br>salida) | 60-120 | w          |
| Rizado de voltaje en Vo             | 2%     |            |
| Rizado de corriente                 | 0.05   | А          |

Tabla 2. Especificaciones de diseño del Convertidor Flyback

Este convertidor Flyback será capaz de mantener un voltaje de salida constante, 24VDC para oscilaciones +/- 0.5V con una corriente de salida de 5A cuyo rizado es de un 5%, la entrada del convertidor será de 200 VDC [111

La potencia de salida del convertidor Flyback considerando la caída en el diodo es igual a:

$$
P_0 = (V_o + V d_{fw}) \cdot I_o \tag{3.23}
$$
  

$$
V d_{fw} = 0.67V
$$

Despejando la corriente para los casos de potencia máxima y mínima, obtenemos la corriente mínima y máxima de salida del convertidor Flyback.

$$
I_{O(min)} = \frac{P_{O(min)}}{V_o + V d_{fw}}
$$
  
= 2.432A (3.24)

$$
I_{O(max)} = \frac{P_{O(max)}}{V_o + V d_{fw}}
$$
  
= 4.864*A* (3.25)

### 3.2.2. Razón de Vueltas Primario/Secundario

La relación de vueltas Primario/Secundario puede ser seleccionada como un compromiso entre el voltaje máximo en el MOSFET y el rango de duty cycle deseado.

# « Voltaje de la inductancia mutua durante el tiempo

apagado

$$
V_{fm} = k_{fb} \cdot V i_{min} \tag{3.26}
$$

$$
= 142.5V
$$

Se considera el valor de  $K_{tb}$  entre 0.5 y 1

$$
N_{ratio} = \frac{V_{fm}}{V_0 + Vd_{fw}}
$$
  
= 7.31 (3.27)

### «Voltaje máximo que debe soportar el MOSFET

$$
Vds_{max} = (F_{spike} + 1) \cdot (V_{i(max)} + V_{fm})
$$
  
= 458.25V (3.28)

El factor de seguridad, F<sub>spike</sub>, varía entre 20-30%VDC. Este voltaje está dentro del rango de operación del MOSFET propuesto.

### . Coeficiente de la lnductancia de fuga:

 $K_{lk}$  es igual a 0.95, esto quiere decir que la inductancia de fuga es un 5% la inductancia del primario.

# . Energ¡a total almacenada en el transformador:

$$
Wl_{ptot} = \frac{1}{klk} = 1.053
$$
  

$$
W_{fb} = \frac{Wl_{ptot} \cdot P_{O(max)}}{fs}
$$
  

$$
= 1.944 \times 10^{-3} J
$$
 (3.29)

Energía entregada a la salida más las pérdidas debido a la inductancia de fuga.

# 3.2.3. Duty Cycle Máximo y Mínimo

Para mantener el convertidor Flyback operando en modo de conducción continuo el ciclo de trabajo debe ser menor a 0.5.

# « Eligiendo el duty cycle del tiempo muerto mínimo

 $T_{rr} = 236$ ns (tiempo de recuperación del MOSFET según datasheet)

$$
D_{dt}=T_{rr}\cdot f_s=0.015
$$

$$
Ton_{max} = \frac{V_{fm}(1 - D_{dt}) \cdot T}{(Vi_{min} - Vds_{on}) \cdot klk + V_{fm}}
$$
\n
$$
= 6.61 \mu s
$$
\n(3.30)

 $C/g$  ,  $E_{O_{L}}$   $C_{L}$ 

$$
Ton_{min} = \frac{V_{fm}(1 - D_{dt}) \cdot T}{(Vi_{max} - Vds_{on}) \cdot klk + V_{fm}}
$$
  
= 6.32 \mu s (3.31)

$$
D_{max} = \frac{Ton_{max}}{T}
$$
  
= 0.43 (3.32)

$$
D_{min} = \frac{Ton_{min}}{T}
$$
  
= 0.41 (3.33)

# 3.2.4. Corrientes en la Bobina Primaria

«Corriente pico en el primario:

$$
I p_{pk} = \frac{2 \cdot W_{fb} \cdot fs}{V i_{min} \cdot D_{max}}\tag{3.34}
$$

$$
= 3.73A
$$

.Corriente RMS en el primario

$$
lp_{rms} = \frac{lp_{pk}}{\sqrt{3}} \cdot \sqrt{\frac{Top_{max}}{T}}
$$
 (3.35)

 $= 1.41A$ 

• Corriente DC en el primario

$$
lp_{dc} = \frac{P_{o(max)}}{Vi_{min} \cdot \eta}
$$
 (3.36)

$$
= 0.701A
$$

# • Corriente AC en el primario

$$
lp_{ac} = \sqrt{lp_{rms}^2 - lp_{dc}^2}
$$
  
= 1.22A (3.37)

# 3.2.5. Inductancia en el Primario

· La energía almacenada es:

$$
W_{fb} = \frac{L_p \cdot I_p^2}{2} \tag{3.38}
$$

· Inductancia en el primario:

$$
L_p = 2 \cdot \frac{W_{fb}}{I_{pk}^2}
$$
\n
$$
= 278\mu H
$$
\n(3.39)

# 3.2.6. Corrientes e Inductancia en el Secundario

· Corriente pico en el secundario:

$$
Is_{pk} = \frac{I_{0max}^2}{1 - D_{max} - D_{dt}}
$$
  
= 42.55A (3.40)

· Corriente RMS en el secundario:

$$
Is_{rms} = \frac{Is_{pk}}{\sqrt{3}} \cdot \sqrt{1 - D_{max} - D_{dt}}
$$
  
= 18.3*A* (3.41)

· Corriente AC en el secundario:

$$
Is_{ac} = \sqrt{Is_{rms}^2 - I_{max}^2}
$$
  
= 17.64*A* (3.42)

· Inductancia en el secundario:

$$
L_s = N_{sp}^2 \cdot L_p
$$
  
= 75 $\mu$ H (3.43)

# 3.2.7. Máximo Voltaje en el Diodo de Salida

El voltaje máximo que debe soportar el diodo es:

$$
Vd_{max} = Vi_{max} \cdot N_{sp} + V_o
$$
  
= 60.33V (3.44)

$$
Pd = Isrms · Vdfw(1 - Dmax - Ddt)
$$
  
= 6.8W (3.45)

# 3.2.8. Capacitor de Salida y Voltaie de Rizado

Para obtener el voltaje de rizado de salida se tiene que cumplir los siguientes criterios:

. Definición de capacitancia:

$$
I = C \cdot \frac{dV}{dt}
$$

$$
dV=2\%
$$

. El rizado máximo de salida es:

$$
V_{rp} = V_o \cdot dV
$$
  
= 0.48V (3.46)

. El capacitor de salida es:

$$
C_{out} = Is_{pk} \cdot \frac{T - Ton_{max}}{V_{rp}}
$$
  
= 770.33 $\mu$ F (3.47)

### 3.2.9. Circuito Snubber

No todo el flujo creado por el primario atraviesa la bobina del secundario. Existe por lo tanto una fuga en el flujo causada por la inductancia de fuga  $L_{ik}$ . Cuando el MOSFET está en el estado encendido, además de almacenar energía en el transformador, se almacena también en la inductancia de fuga y cuando el MOSFET pasa al estado de apagado, la energía almacenada en  $L_{ik}$  ha de ser disipada o recuperada de manera que no sea el MOSFET el que la tenga que disipar, soportando tensiones excesivas que lo lleve a su destrucción. La función básica del Snubber es absorber la energía de la inductancia de fuga del circuito. Un capacitor es conectado en paralelo con otros elementos del circuito para controlar el voltaje que soportan los mismos. [11]

Como se mencionó anteriormente asumimos que la inductancia de fuga es un 5% de la inductancia del primario:

$$
L_{lk} = 0.05L_p
$$
  

$$
L_{lk} = 20.36 \mu H
$$

La energía almacenada en la inductancia de fuga es:

$$
E_{lk} = \frac{L_{lk} \cdot l p_{pk}^2}{2}
$$
  
= 9.73 × 10<sup>-5</sup>J (3.48)

La potencia almacenada en la inductancia de fuga es:

$$
P_{lk} = E_{lk} \cdot f_s
$$
  
= 6.318W (3.49)

Existen diferentes métodos para disipar esta energía y reducir los picos en el drenador del MOSFET. Un circuito típico es una resistencia y un capacitor conectados en serie entre la entrada de voltaje y el drenador del MOSFET. Aproximadamente Ia mitad de la energía debe ser disipada en el circuito Snubber:

$$
C_{sn} = \frac{E_{lk}}{2 \cdot F_{spike}(Vi_{max} + V_{fm})^2}
$$
  
= 1.303*uF* (3.50)

El tiempo RC debe ser mayor que el üempo de encendido de la conmutación:

$$
R_{sn} = \frac{Ton_{min}}{4 \cdot C_{sn}}\tag{3.51}
$$

$$
= 470\Omega
$$

# 3.2.10. Simulación del Convertidor DC-DC a Lazo Abierto

En esta sección se muestra el diseño a lazo abierto del convertidor Flyback, y también se muestra las señales de corriente y voltaje.

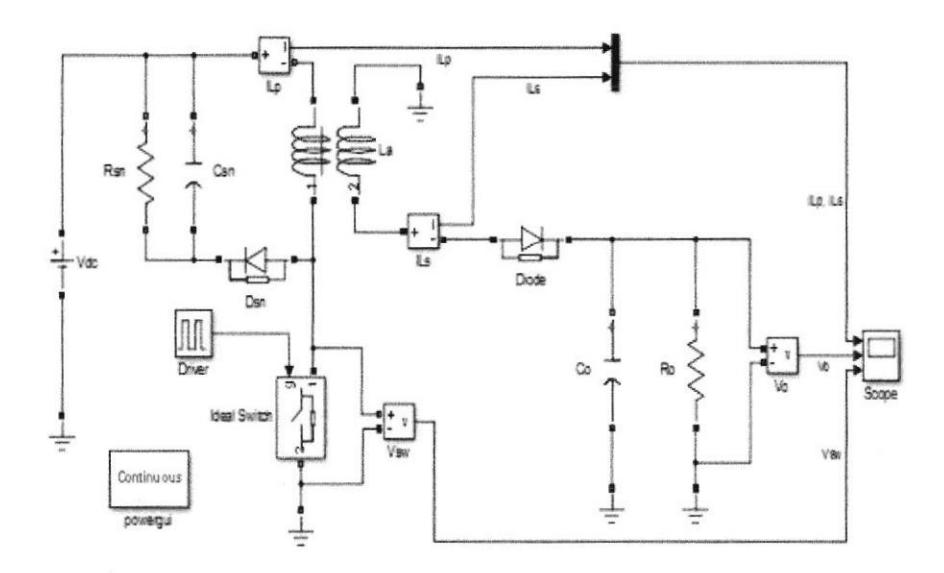

Figura 3.3. Topología del convertidor Flyback en Simulink a lazo abierto.

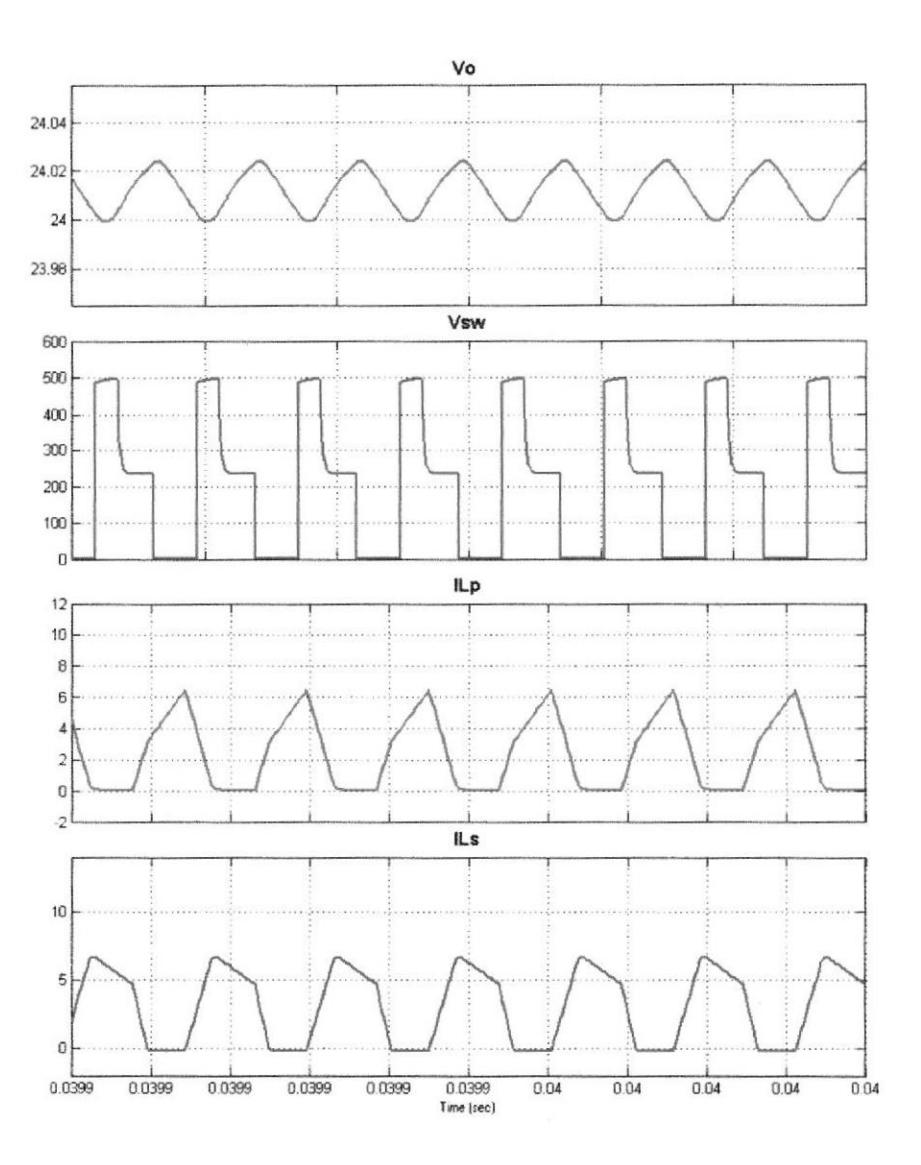

Figura 3.4. Señales de Voltaje y Corriente del Convertidor Flyback.

Se Observa en la figura 3.4 el comportamiento de las corrientes tanto en el primario como en el secundario del transformador Flyback. También se observa el comportamiento del voltaje a la salida del convertidor, el cual oscila alrededor de 24 voltios que es el valor deseado.

51

 $CIB$  -  $E_{SPOL}$ 

# CAPÍTULO 4

# 4. DISEÑO DEL CONTROLA LAZO CERRADO

Este capítulo se basa en el diseño de los controladores de las dos etapas, tanto para el PFC, oomo para el convertidor Flyback, para lo cual se usa la herramienta Matlab, con el objetivo de observar las señales de voltaje y coriente para el lazo de control. Para el PFC se debe usar dos lazos de control uno interno que corresponde al de corriente y uno externo que es el lazo de voltaje, para obtener la corrección del FP. Para el convertidor Flyback se usar un lazo de control de voltaje.
#### 4.1. Diseño del control del PFC

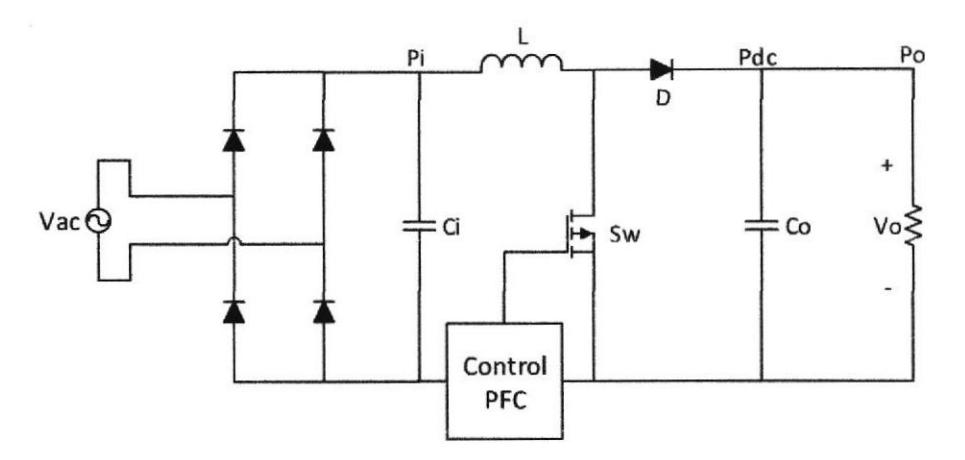

Figura 4.1. Topología del convertidor Boost con control del PFC.

El análisis se fundamenta en base a la energía almacenada en el capacitor de salida, basándose en la siguiente ecuación:

$$
E = \int (P_{dc} - P_o) dt
$$
 (4.1)

Se puede considerar a la potencia de salida como una perturbación al sistema, de tal manera que se lo iguala a cero quedando lo siguiente

$$
E = \int P_{dc} dt \tag{4.2}
$$

Considerando que la eficiencia del rectificador junto con el convertidor Boost sea del 100% se podría asumir que:

$$
P_i \approx P_{dc} \tag{4.3}
$$

Donde:

$$
P_i = V_{gridPk} x I_{gridPk} \tag{4.4}
$$

Utilizando la transformada de Laplace a la ecuación (4.2) obtenemos que:

$$
E(s) = \frac{1}{s}Pdc = \frac{1}{s}Pi
$$
\n(4.5)

Por lo tanto la energía es igual a:

$$
E(s) = \frac{1}{s} V_{gridPk} x l_{gridPk}
$$
 (4.6)

Donde la corriente  $I_{gridPk}$  es igual a la corriente pico del inductor  $I_{Lpk}$ donde la función de transferencia se obtiene tomando como salida la energía del capacitor y como entrada la corriente pico del inductor.

$$
G_{pv} = \frac{E(s)}{I_{lpk}(s)} = \frac{V_{gridpk}}{s}
$$
 (4.7)

A partir de la ecuación (4.5) se puede diseñar el controlador del lazo de voltaje de la etapa PFC, usando el método del factor K, donde la función de transferencia resultante es la siguiente:

$$
G_{cv} = \frac{(0.0297)s + 1}{(8.195e^{-5})s^2 + (0.03844)s}
$$
(4.8)

Luego se hace el mismo análisis para el lazo de corriente, para encontrar un controlador apropiado al sistema.

$$
G_{pi} = \frac{\frac{-V_{oref}}{L}}{s + \frac{R_L}{L}}
$$
(4.9)

Así mismo usando el método del factor k, donde la función de transferencia para el controlador de lazo de corriente es:

$$
G_{ci} = \frac{(-0.0001976)s - 1}{(1.224e^{-8})s^2 + (0.0008591)s}
$$
(4.10)

#### 4.1.1. Simulación de la Etapa AC-DC a Lazo Cerrado

Una vez obtenidas las funciones de transferencia de los controladores se procede a verificar su funcionamiento con el siguiente modelo que se observa en la figura 4.2.

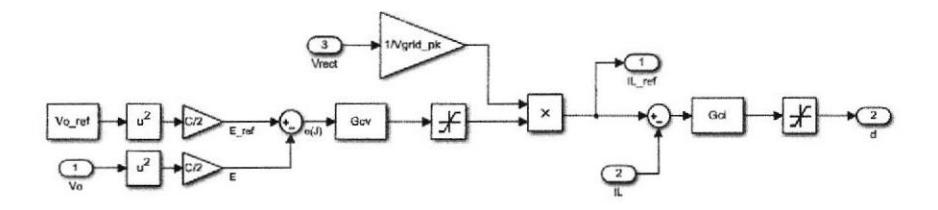

Figura 4.2. Controlador de Voltaje y Corriente en Cascada del Convertidor Boost.

El lazo de voltaje usa indirectamente las señales de voltaje del sistema dado que usa la energía almacenada en el capacitor, para adaptar las entradas se usó la relación de energía en el capacitor.

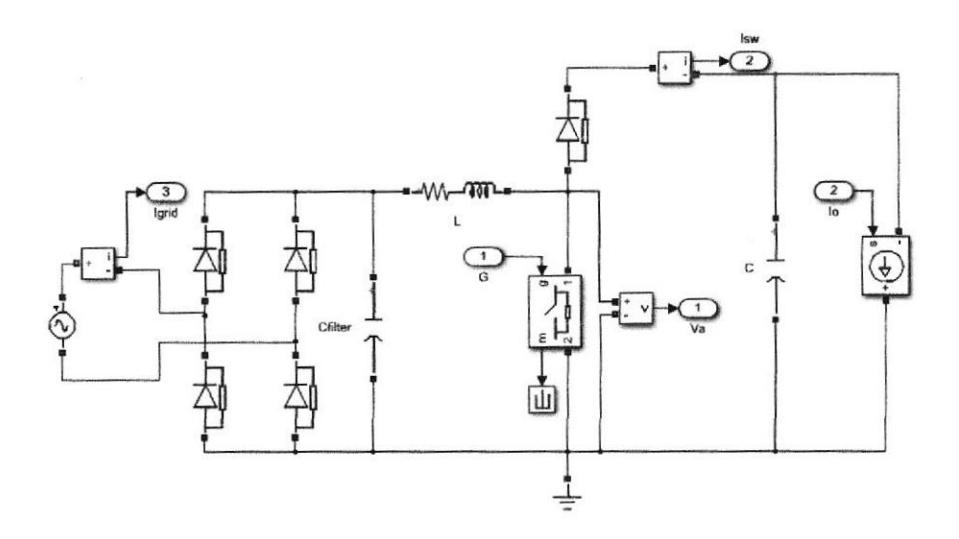

Figura 4.3. Diseño en Simulink del Convertidor Boost con PFC.

Para poder simular las perturbaciones del sistema se emplea una fuente de corriente controlada en lugar de la carga, con el objetivo de comprobar el funcionamiento del controlador en cascada, como se observa en el modelo de la figura 4.3. [12]

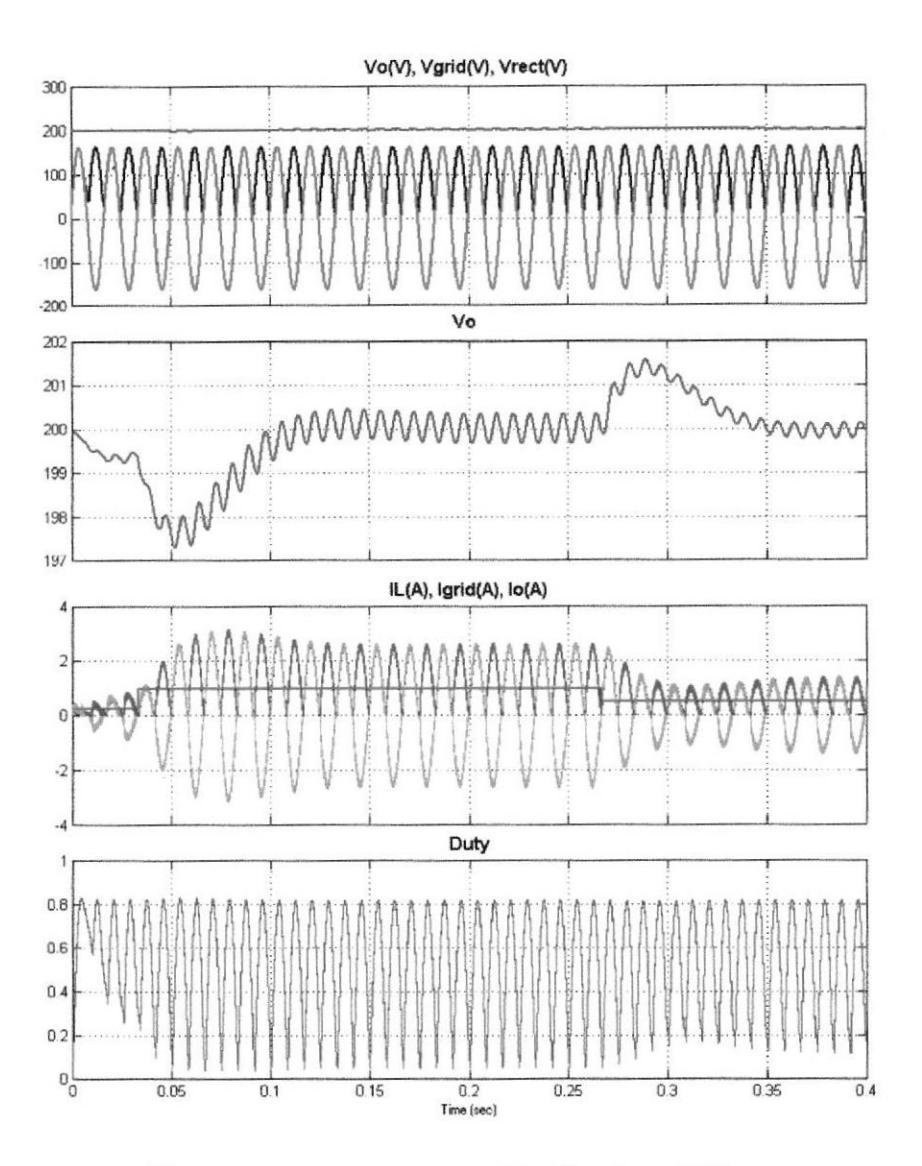

Figura 4.4. Señales del convertidor Boost con PFC.

En la figura 4.4 se observan las señales del convertidor Boost con PFC. El voltaje Vo se mantiene alrededor de los 200V como se lo calculó, así como se observa al mismo tiempo el voltaje rectificado y el voltaje de alimentación alterna. Se observan las formas de onda de las señales de corriente del inductor y de la CIB . ESPOL corriente de alimentación alterna. Con lo cual se puede verificar que la señal del inductor es lo más cercana posible a una onda sinusoidal con lo cual se garantiza tener un FP cercano a la unidad. También se observa la respuesta de los controladores en el ciclo de trabajo ante un cambio en la corriente de carga y se verifica que no se satura dado que el valor es siempre menor que 1 con lo cual se garantiza la estabilidad del sistema.

#### 4.2. Selección del Controlador

Para el controlador se seleccionó el integrado UCC28019 y se basó en su datasheet para el cálculo de las resistencias de sensor.

#### 4.2.1. Resistencia de Sensor

Para obtener el límite de la ganancia interna de potencia, RSENSE, esta dimensionada para que el disparo de sobre nivel de corriente en el inductor sea máximo del 25%.

$$
R_{SENSE} = \frac{V_{SOC}}{I_{L,PEAK(max)} \times 1.25}
$$
  
= 
$$
\frac{0.66V}{3.31A \times 1.25} = 0.16\Omega
$$
 (4.11)

El valor de  $R_{SENSE}$  que a usarse es de 0.15 $\Omega$ .

La potencia disipada en la resistencia de sensor es:

$$
P_{Rsense} = I_{IN\_RMS(max)}^2 \cdot R_{SENSE}
$$
  
= (2.23)<sup>2</sup> × 0.15 = 0.75W (4.12)

El límite de corriente pico, PCL, la función de protección se activa cuando la corriente que atraviesa la resistencia de sensor hace que el voltaje de R<sub>SENSE</sub> sea igual al voltaje de PCL.

Para proteger el dispositivo de corriente de entrada, una resistencia estándar de 220  $\Omega$ , R<sub>ISENSE</sub>, se coloca en serie con el pin ISENSE. Un condensador de 1000pF se coloca cerca del dispositivo para mejorar la inmunidad al ruido en el pin IsENSE.

#### 4.2.2. Puntos de Ajustes en el Voltaje de Salida

Para baja disipación de potencia y mínima contribución al error en el voltaje ajustado, se recomienda el uso de 1  $M\Omega$  para el resistor divisor de realimentación de voltaje superior,  $R_{FBI}$ . Múltiples resistencias en serie se utilizan debido a la máxima tensión admisible a través de cada uno. Utilizando la referencia de 5V interna,  $V_{REF}$ , seleccionar la resistencia de divisor inferior,  $R_{FB2}$ , para cumplir con los objetivos de diseño de voltaje de salida.

$$
R_{FB1} = 1M\Omega
$$
\n
$$
R_{FB2} = \frac{V_{REF}R_{FB1}}{V_{OUT} - V_{REF}}
$$
\n
$$
= \frac{5V \times 1M \Omega}{200 - 5V} = 24.641k\Omega
$$
\n
$$
R_{FB2} \rightarrow 25.5k\Omega
$$
\n(4.13)

La protección del sobre voltaje, OVD, se activa cuando el voltaje de salida es superior al 5% de su consigna nominal:

$$
V_{OUT(OVP)} = VSENSE_{OVP} \left( \frac{R_{FB1} + R_{FB2}}{R_{FB2}} \right)
$$
  
= 5.25V \times \left( \frac{1M\Omega + 25.5k\Omega}{25.5k\Omega} \right) (4.14)  
= 211.13V

La detección del bajo voltaje, UVD, se activa cuando el voltaje de salida cae por debajo del 5% de su consigna nominal:

$$
V_{OUT(UVD)} = VSENSE_{UVD} \left( \frac{R_{FB1} + R_{FB2}}{R_{FB2}} \right)
$$
  
= 4.75 $V \times \left( \frac{1M\Omega + 25.5k\Omega}{25.5k\Omega} \right)$  (4.15)  
= 191.02 $V$ 

Un pequeño condensador en V<sub>SENSE</sub> debe añadirse para filtrar el ruido que daría lugar a la respuesta dinámica mejorada en una

60

configuración de alta línea sin carga. Limitar el valor del condensador de filtro de tal manera que la constante de tiempo RC es de menos de 0.1 ms a fin de no reducir significativamente el tiempo de respuesta de control a las desviaciones de voltaje de salida.

#### 4.3. Diseño del controlador del convertidor Flyback

Para el control del convertidor Flyback hemos selecciona un lazo de control de voltaje por su sencillez técnica, para lo cual nos basamos en el modelo matemático de un convertidor Boost el cual comparte las características con el convertidor Flyback para así determinar la función de transferencia del circuito la cual tiene las siguiente expresión.

$$
G_{p\nu F} = G_0 \frac{\left(1 + \frac{S}{\omega_{Z1}}\right)\left(1 - \frac{S}{\omega_{Z2}}\right)}{\left(1 + \frac{S}{\omega_p}\right)}
$$
(4.16)

La cual corresponde al modelo mostrado en la figura 4.7.

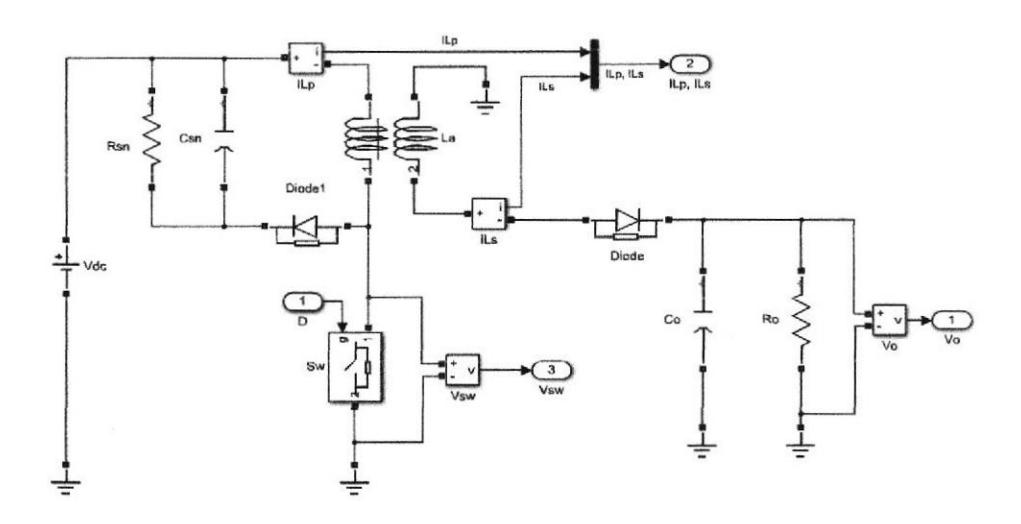

Figura 4.5. Diseño en Simulink del Convertidor Flyback con sistema de Control.

Donde los ceros y polos se calculan según el modelo básico de un convertidor Flyback, dando como resultado la siguiente función de transferencia.

$$
G_{ppF} = 4.0831 \frac{\left(1 + \frac{s}{1.6234e^5}\right)\left(1 - \frac{s}{6.9713e^5}\right)}{\left(1 + \frac{s}{743.1553}\right)}\tag{4.17}
$$

A partir de la función de transferencia se puede diseñar el controlador del lazo de voltaje, usando el método del factor K, donde la función de transferencia resultante es la siguiente:

$$
G_{CvF} = \frac{1}{0.03204s}
$$

#### 4,3.1. Simulación del Gonvertidor DC-DC a Lazo Cerrado

Una vez obtenidas la función de transferencia del controlador se procede a verificar su funcionamiento con el modelo de la figura 4.6.

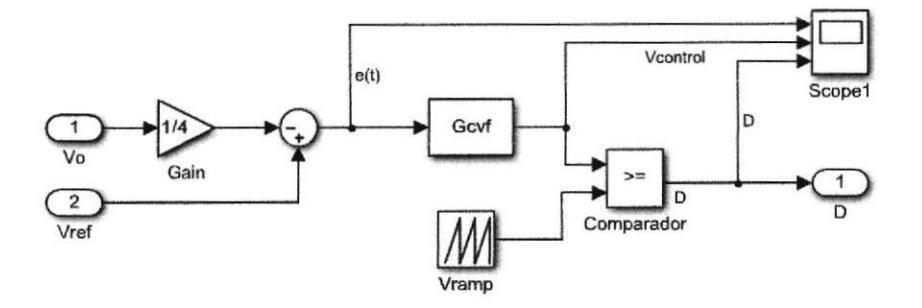

Figura 4.6. Modelo en Simulink del sistema de control para el Convertidor Flyback.

Para poder simular se usó un modelo de cambio de referencia para comprobar la función del controlador sobre el convertidor como se observa en el modelo de la figura 4.7.

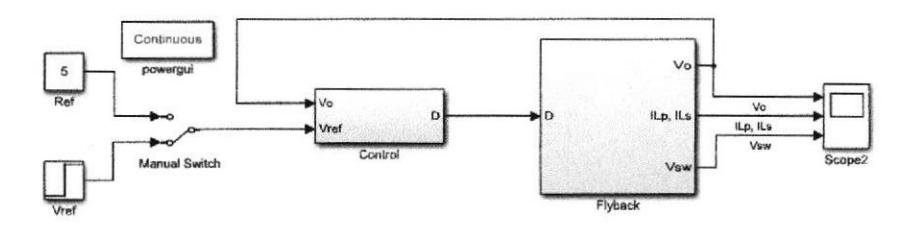

Figura 4.7. Modelo de Simulink para el convertidor Flyback a lazo cerrado.

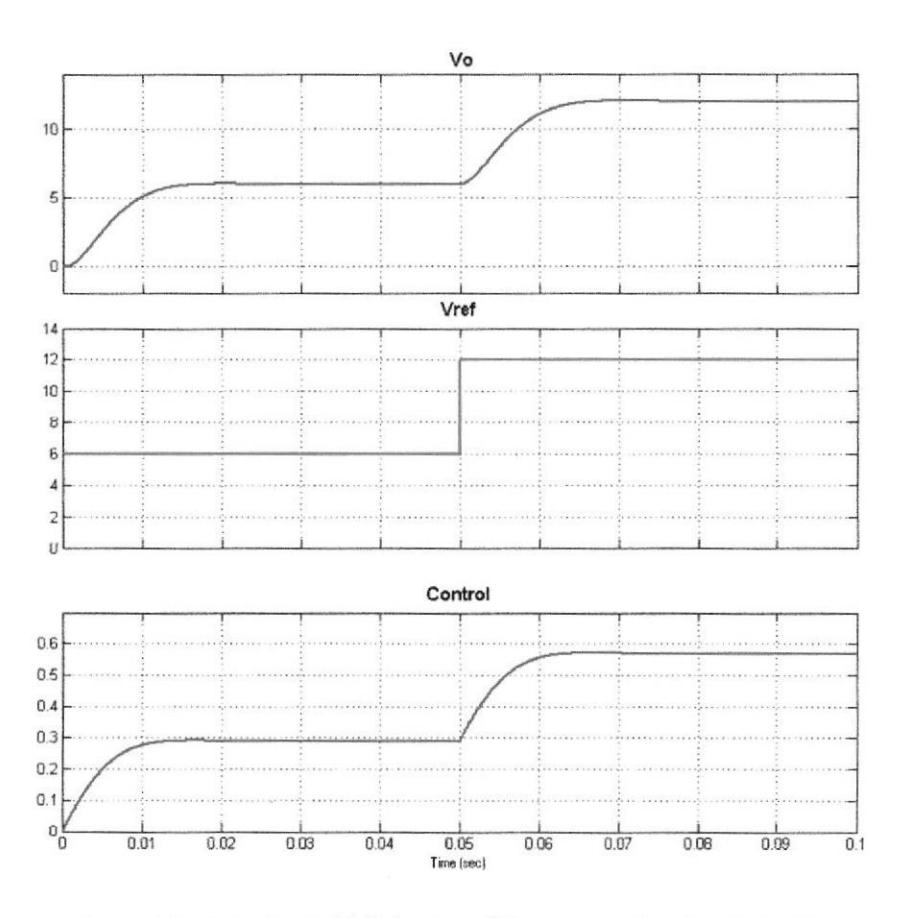

Figura 4.8. Señales de Voltaje de salida con cambio de referencia.

En la figura 4.8 se observa el voltaje de salida afectado por un cambio de referencia con lo cual se aprecia el sistema de control funcionando y estabilizándose en un corto período de tiempo para cualquier cambio.

## CAPÍTULO 5

## **5. SIMULACIONES Y RESULTADOS**

En el siguiente capítulo se presenta la unión de las dos etapas implementadas en Simulink y se realizan algunas pruebas para observar el compartimiento de ambos controles en cada etapa al variar la carga.

## 5.1. Diseño y Simulación de la Fuente Conmutada de Dos Etapas en Simulink.

El diseño de la fuente de alimentación conmutada está conformado por tres bloques específicos los cuales son: Control Boost, Control Flyback, Power Stage. La implementación de la fuente conmutada en Simulink se presenta en la figura 5.1, a continuación se detalla cada bloque.

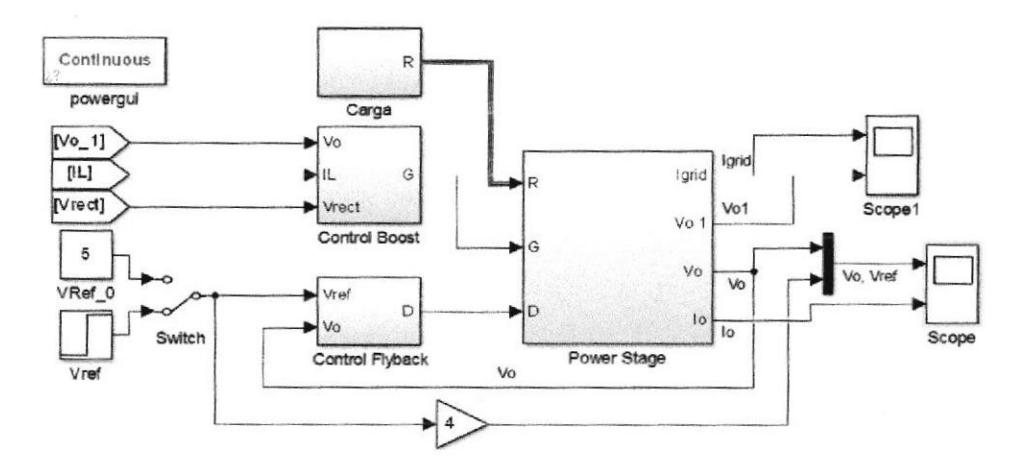

Figura 5.1. Esquema de la Fuente de Alimentación Conmutada de dos Etapas.

Control Boost, en este bloque se encuentran dos controladores: uno de corriente y otro de voltaje en cascada. La señal  $V_{01}$  ingresa al control de voltaje, y la señal  $I_L$  al control por corriente. El voltaje rectificado ingresan a los dos controladores y las tres señales en conjunto se utilizan para el diseño del control Boost, en la figura 4.2 se encuentra el diseño del control.

Control Flyback, en este bloque ingresan las señales de Vref que puede ser constante o variante y  $V_0$  que es la señal a la salida del Power Stage, la cual es necesaria para el diseño del control del Flyback en conjunto con las otras dos señales, en la figura 4.6 se encuentra el diseño.

Power Stage, en este bloque se encuentra el diseño de las dos etapas enlazadas la cual es el diseño completo de la fuente conmutada, entran las señales de control y a la salida se encuentra el valor de voltaje  $V \circ y$   $V_{o1}$ , a continuación en la figura 5.2 se encuentra el esquema del bloque Power Stage.

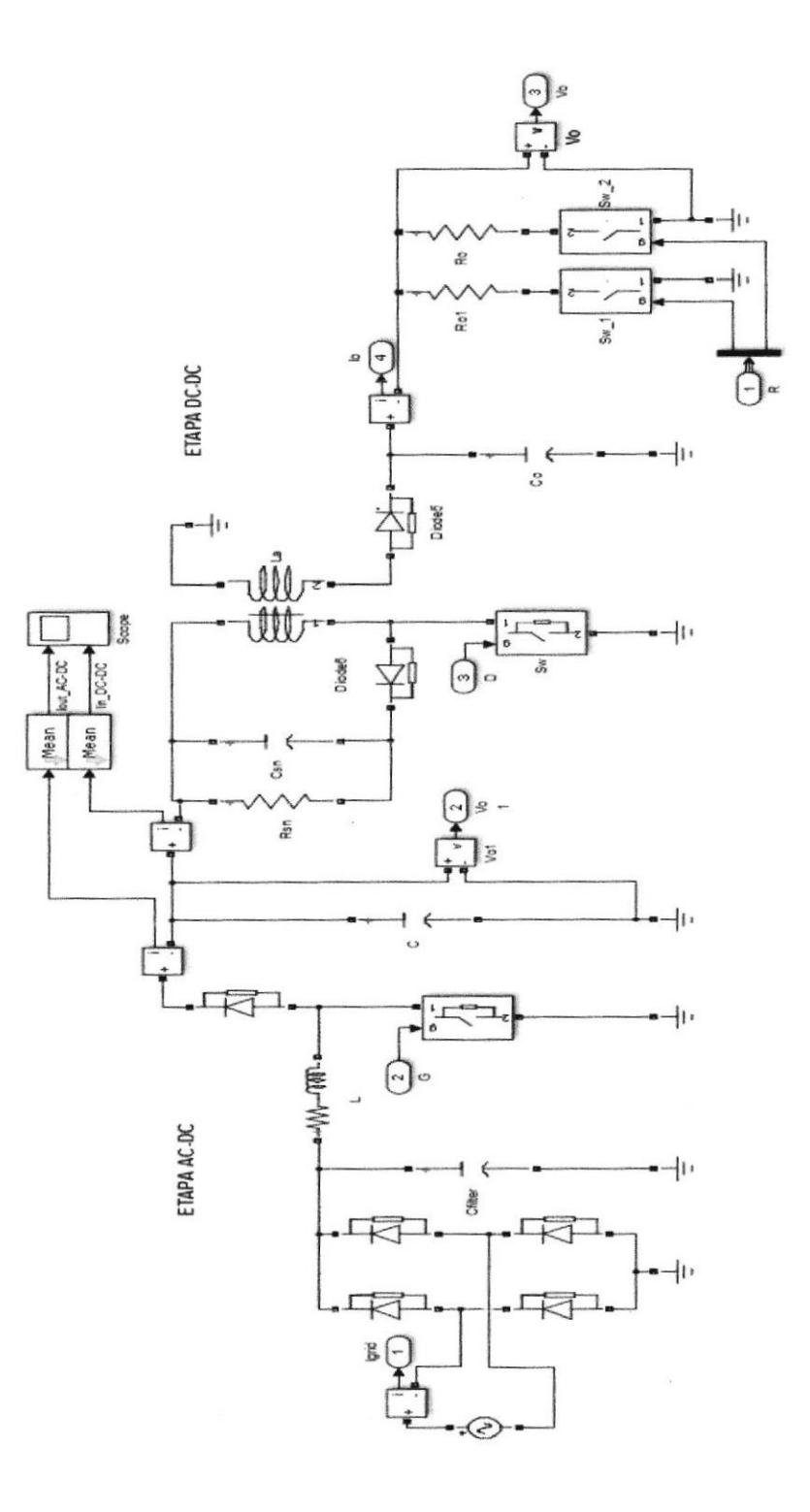

Figura 5.2. Esquema interno del bloque Power Stage

#### 5.1.1. Simulación de la Fuente Conmutada de dos Etapas.

En la figura 5.3 se observa la respuesta del voltaje de salida Vo ante un cambio de referencia en t=0.125 Seg., la cual aumenta de 10 a 20 voltios, el mismo que se estabiliza en aproximadamente 30mSeg según las gráficas obtenidas, este cambio de referencia ante una carga constante se refleja con un aumento de la corriente requerida por la etapa DC-DC, afectando la etapa AC-DC que responde ante el aumento de corriente con la disminución del voltaje V<sub>o1</sub>, el cual se estabiliza nuevamente en su valor nominal de 200 voltios por el efecto del controlador en aproximadamente 75mSeg. También se aprecian las corrientes de entrada DC-DC y salida AC-DC en el capacitor, que confirman el comportamiento del mismo.

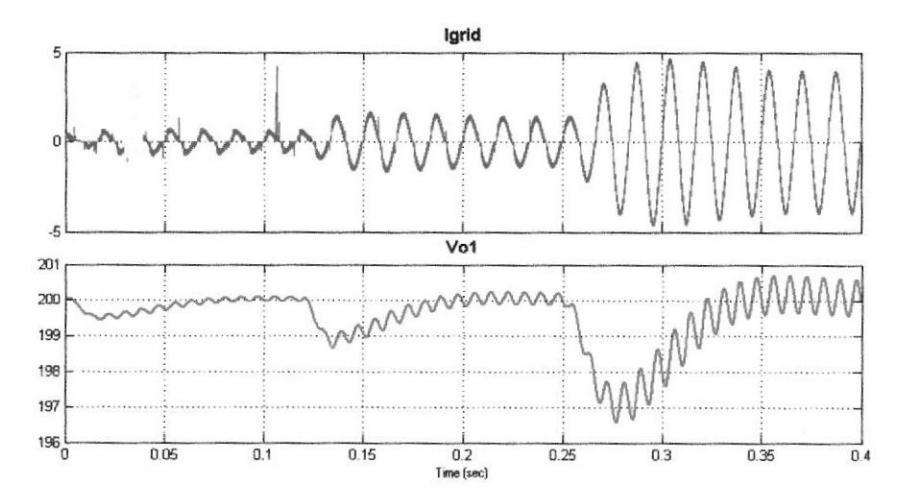

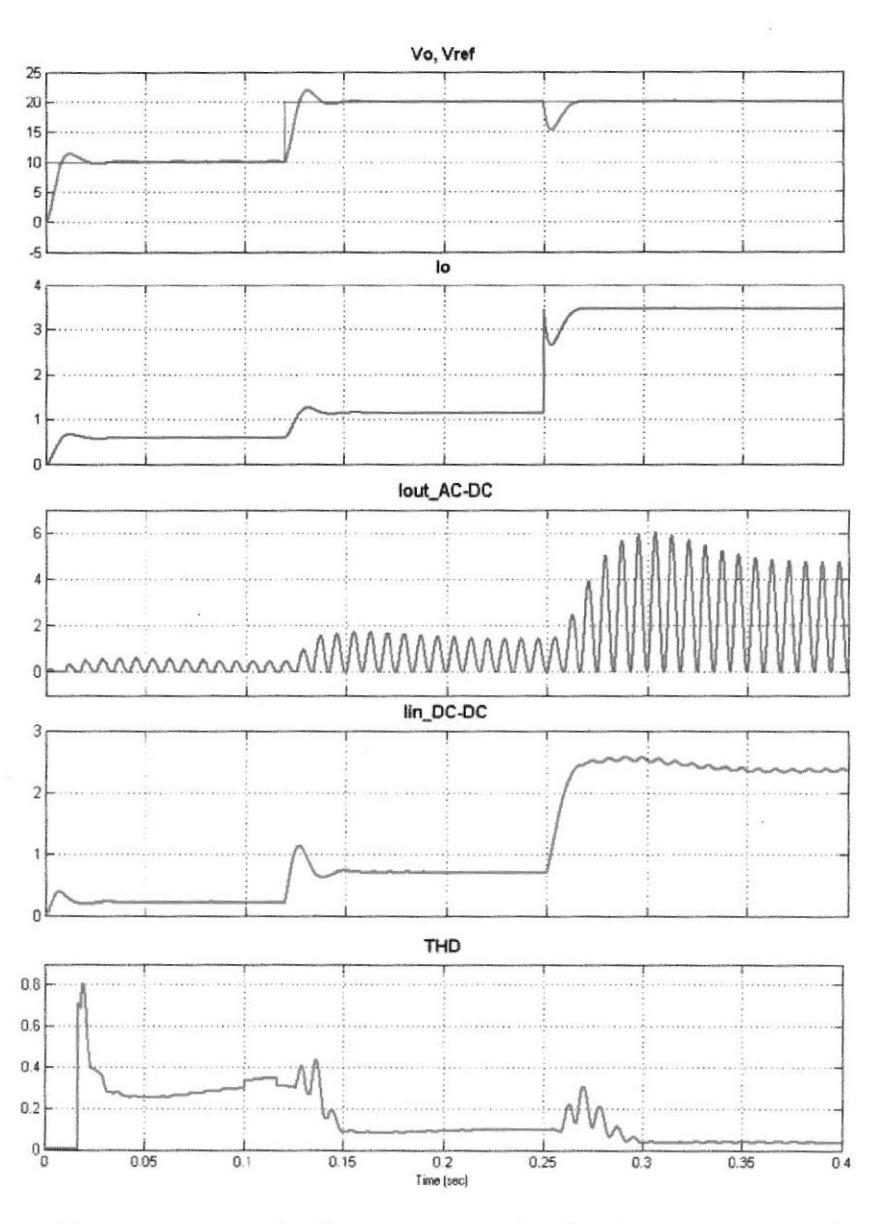

Figura 5.3. Comportamiento de las señales de voltaje y corriente ante un cambio en referencia en t=125ms y un cambio de carga en t=250ms y distorsión armónica total THD de la corriente de red.

Manteniendo el voltaje de referencia constante en 20 voltios y aplicando un cambio de carga a un tercio del valor previo en t=0.250 Seg., Los voltajes Vo y Vo1 disminuyen ante el aumento de corriente ocasionado en la carga, el cual repercute en la corriente de entrada de la etapa AC-DC donde se observa que a valores más elevados el corrector de factor de potencia funciona mejor, aproximando la forma onda de la corriente a una señal sinusoidal, lo cual se comprueba con el análisis THD el cual muestra que la distorsión es mínima a plena carga.

#### 5.2. Implementación de la Etapa AC-DC en PCB

Para la implementación de la etapa AC-DC se utilizó el diseño de PCB que se observa en la figura 5.4 y 5.5.

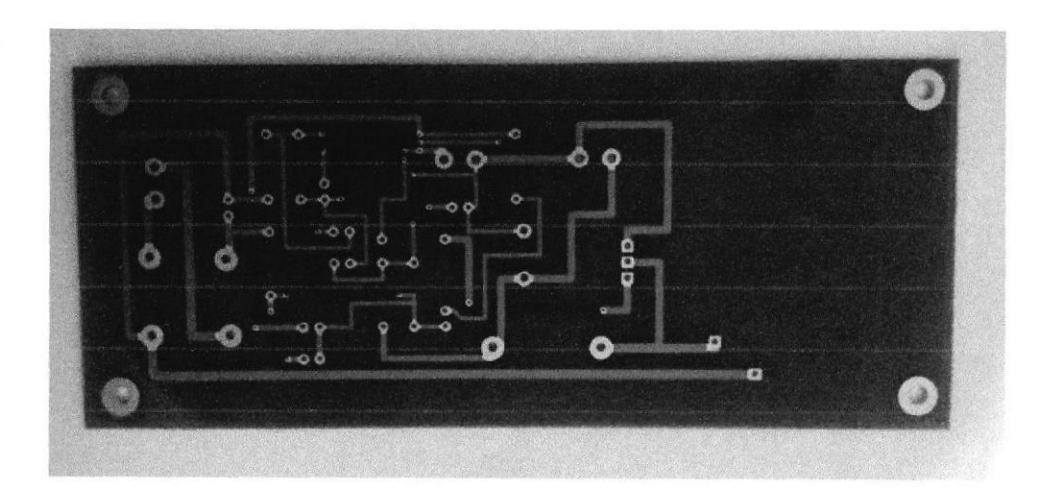

Figura 5.4. PCB de la Etapa AC-DC.

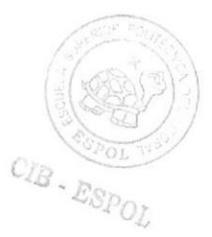

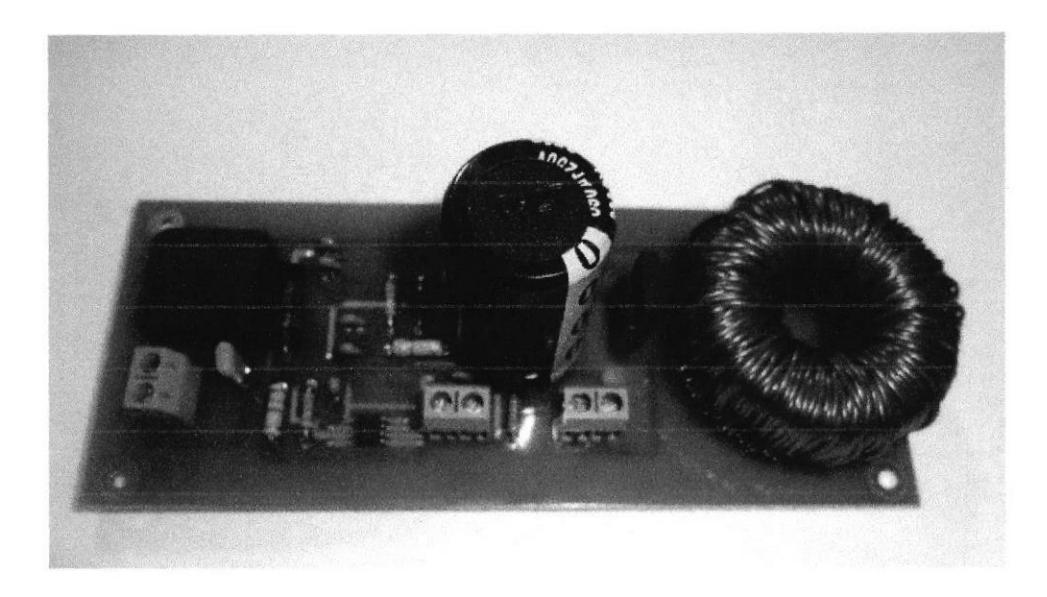

Figura 5.5. Circuito de la Etapa AC-DC.

#### 5.2.1. Pruebas del Circuito de la Etapa AC-DC

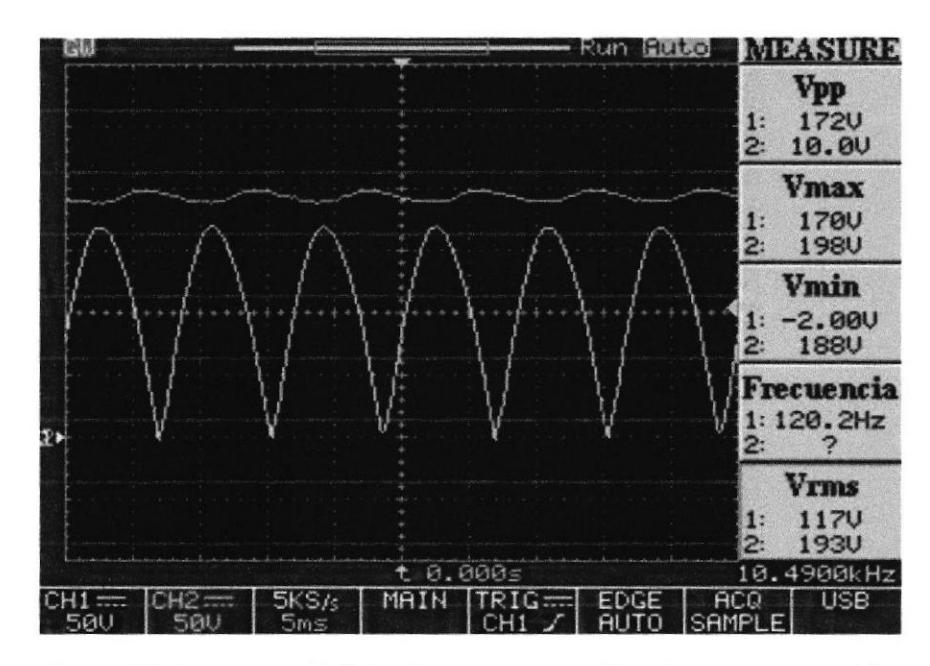

Figura 5.6. Señales de Voltaje: Ch1. Voltaje Rectificado y Ch2. Voltaje Vo.

En la figura 5.6. Se observan las señales del voltaje rectificado y del voltaje de salida, donde el voltaje de entrada AC tiene un valor pico de 170V y la señal de salida DC tiene un valor pico de 198V, con lo cual se demuestra el correcto funcionamiento del convertidor Boost. De igual manera se demuestra que el voltaje de rizado pico a pico en la salida es solo de 10V como se estimó en los cálculos del diseño.

De igual manera en la figura 5.7 y 5.8 Se observa la forma de onda de la corriente rectificada a la entrada, la cual tiene una forma sinusoidal aproximada con lo cual se demuestra el correcto funcionamiento del sistema PFC.

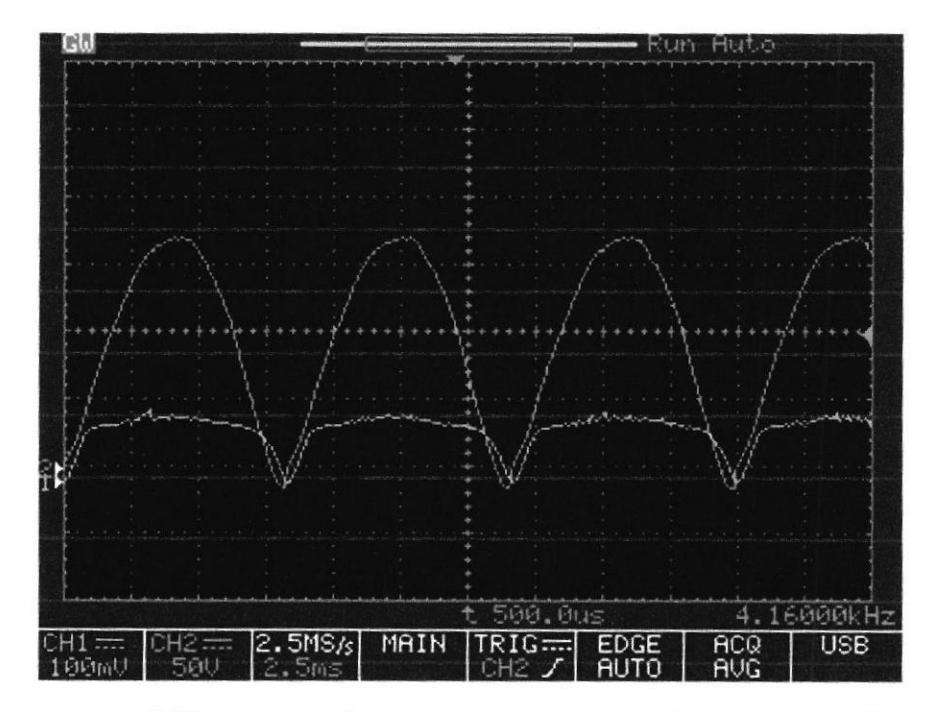

Figura 5.7. Voltaje Ch2 y Corriente Ch1 rectificada en fase, por acción del controlador PFC.

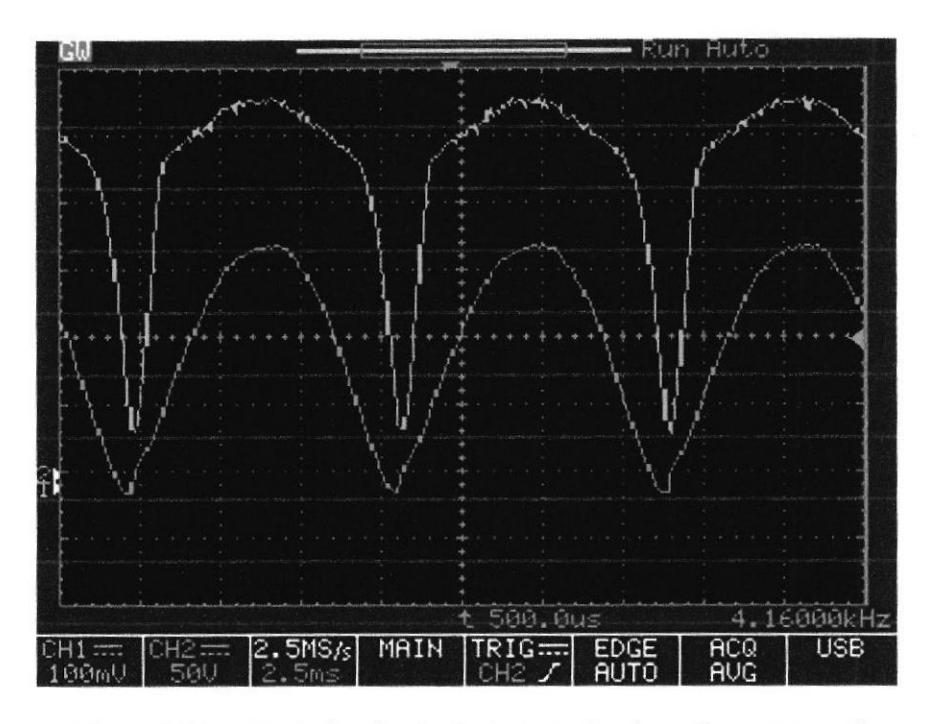

Figura 5.8. Voltaje Ch2 y Corriente Ch1 rectificada en fase, por acción del controlador PFC a mayor carga.

En la figura 5.8 se puede observar que a mayor corriente consumida por la carga, el efecto del controlador PFC, mejora la modulación de la corriente de entrada aproximándola más a una señal de forma sinusoidal.

También se observa un ligero desfase entre la corriente y el voltaje, dicho desfase corresponde a que no existe un sistema 100% eficiente, pero se puede aproximar a dicho valor, donde el valor esperado es del 95%.

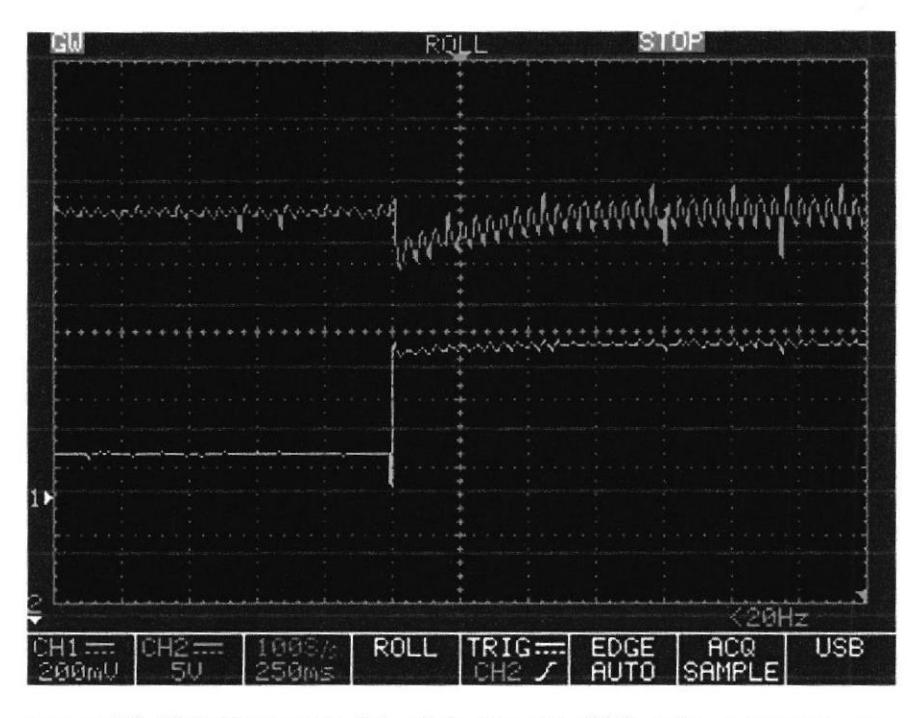

Figura 5.9. Ch2: Respuesta del voltaje de salida Ch2, ante un aumento en Ch1: corriente de la carga.

En la gráfica 5.9 se muestra la respuesta del controlador ante un cambio, al aumentar la corriente de carga el voltaje disminuye momentáneamente hasta regresar a su valor nominal de igual manera al responder ante este cambio el rizado del voltaje de salida aumenta. Dado que para aumentar la corriente en la carga, la corriente del capacitor de salida disminuye ocasionando un mayor tiempo entre la carga y descarga del mismo, reflejándose en un mayor porcentaje de rizado.

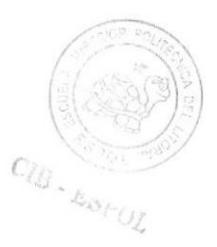

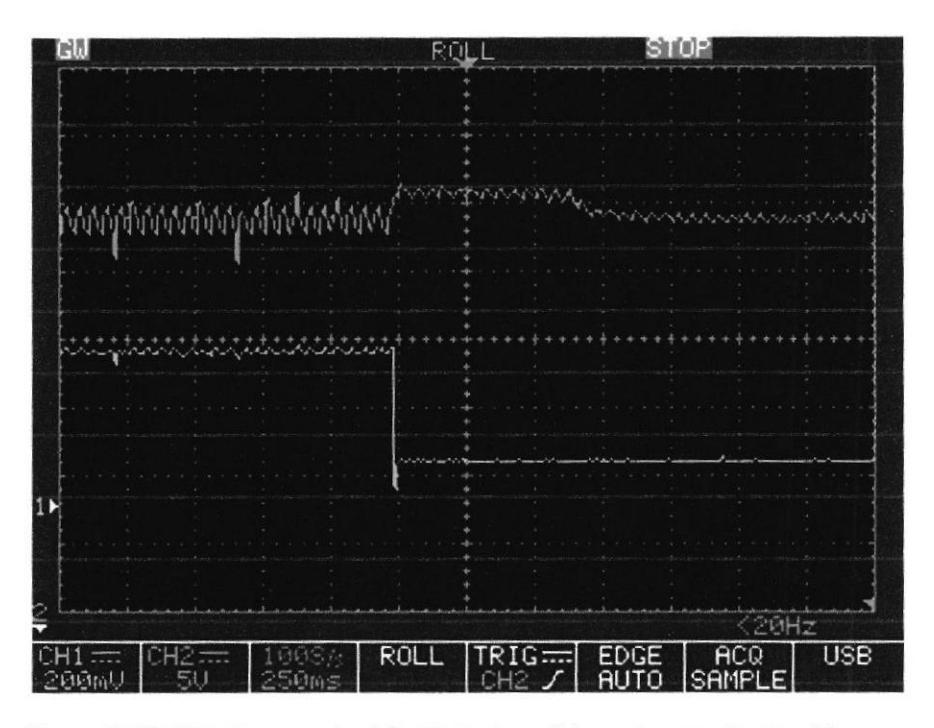

Figura 5.10. Ch2: Respuesta del voltaje de salida, ante una disminución en Ch1: corriente de la carga.

En la gráfica 5.10 se muestra la respuesta del controlador ante la disminución de la corriente de carga, el voltaje aumenta momentáneamente hasta regresar a su valor nominal, se puede apreciar que a diferencia del cambio anterior no se puede notar un pico de voltaje, esta saturación se debe al efecto del controlador para no sobrepasar los límites del diseño, de igual manera al responder ante este cambio el rizado del voltaje de salida disminuye. Dado que al disminuir la corriente en la carga, la corriente del capacitor de salida aumenta ocasionando un menor tiempo entre la carga y descarga del mismo.

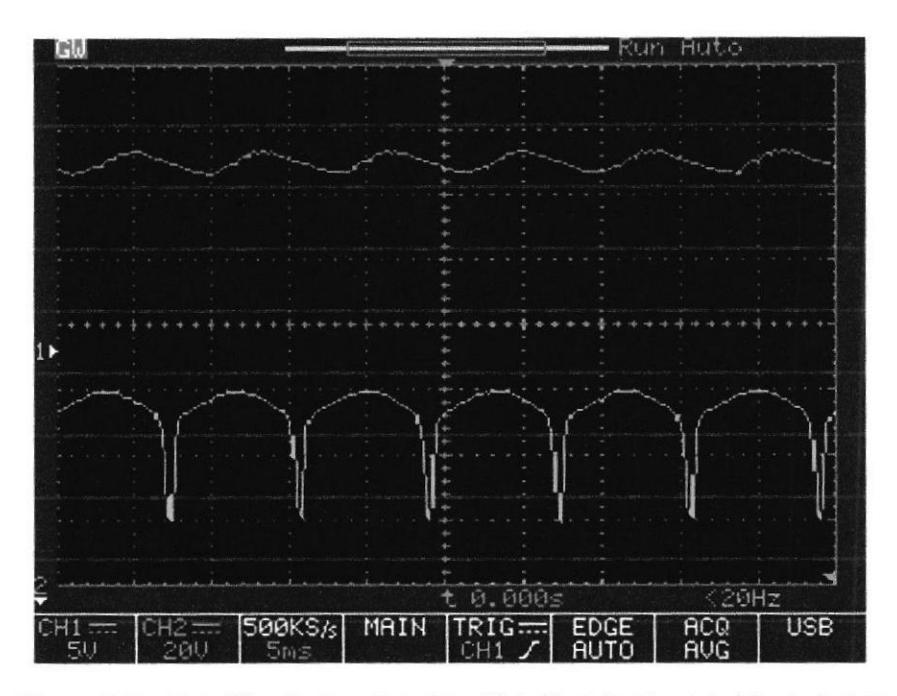

Figura 5.11. Ch2: Rizado de voltaje Vo, Ch1: Modulación del ciclo de trabajo<br>ante un bajo consumo en la carga.

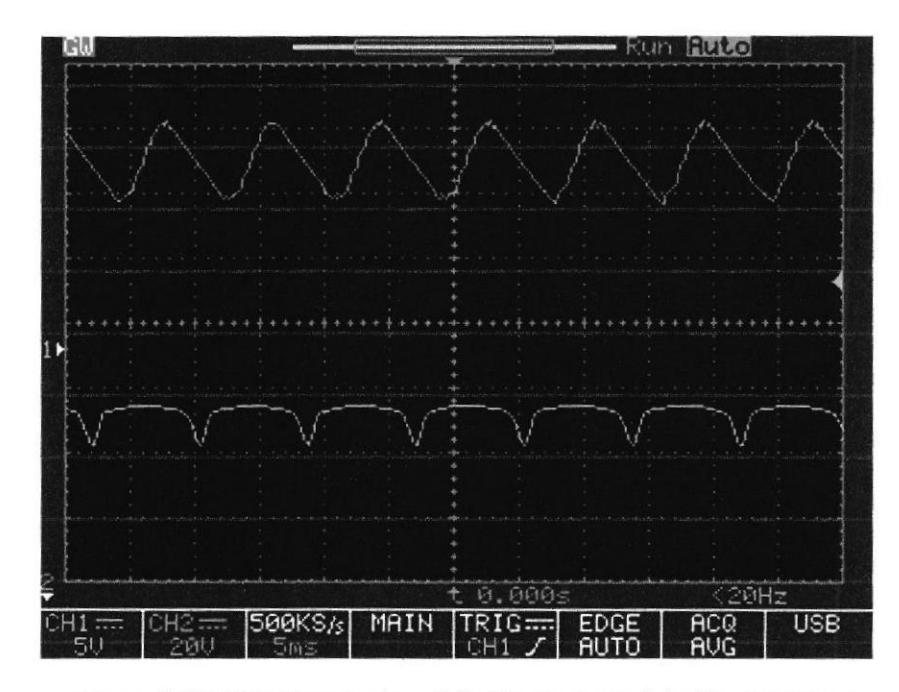

Figura 5.12. Ch2: Rizado de voltaje Vo, Ch1: Modulación del ciclo de<br>trabajo ante un alto consumo en la carga.

En las figuras 5.11 y 5.12 se observa una comparación entre el rizado de voltaje a mayor y menor carga, de igual manera se obserua cómo cambia la modulación del ciclo de trabajo, ante las diferentes cargas, cabe recalcar que la forma de la modulación del ciclo de trabajo tiene una forma sinusoidal por efecto del conector de factor de potencia.

## CONCLUSIONES Y RECOMENDACIONES

#### CONCLUSIONES

1. Se comprobó en base a las simulaciones realizadas que es posible el diseño de una fuente conmutada con dos etapas, AC-DC y DC-DC capas de entregar una potencia entre 30 y 120 watts, considerando ciertas necesidades energéticas que se presenten en el sistema. Con esto como precedente se dimensionó un convertidor tipo Boost elevador con corrector de factor de potencia y un convertidor tipo Flyback como reductor de voltaje.

UB - ESPOL

- 2. En base a las simulaciones se confirma que la respuesta dinámica en el tiempo de ambos sistemas de control se estabiliza en el valor referencial seleccionado, con lo cual la señal de voltaje de salida se mantiene alrededor de su valor de referido.
- 3. Dentro del esquema realizado se justificaron los elementos que realizan el manejo del flujo de energía y los elementos almacenadores de energía como lo son el inductor y los capacitores respectivamente. El banco de elementos para el controlador de la etapa AC-DC se diseñó para ser capaz de lograr su funcionamiento con el fin de obtener el valor de referencia que permite controlar el voltaje de su salida, sin afectar la salida de la etapa DC-DC.
- 4. Se demuestra en base a las simulaciones de lazo abierto realizadas en Simulink, que los elementos dimensionados cumplen con las especificaciones del diseño de la fuente de alimentación conmutada, con lo cual se pasó a la etapa de diseño de los controladores.
- 5. El diseño de los controladores, junto con el análisis de los datos obtenidos en las simulaciones de ambas etapas de la fuente conmutada, demuestra que se realiza un consumo más eficiente de la potencia comparándolo con

su comportamiento a lazo abierto, permitiendo pasar a la etapa de implementación.

6. Con la implementación de la etapa AC-DC se comprobó el correcto funcionamiento de la misma, así como la correcta selección de sus componentes los cuales no mostraron señales de calentamiento excesivo, así mismo se comprobó el funcionamiento del corrector de factor de potencia, con el cual la señal de corriente de red fue modulada de forma sinusoidal en fase con el voltaje alterno, así evitando la distorsión armónica, cabe recalcar que el controlador presentaba su mejor respuesta en potencia nominal, donde la señal de coniente se aproximaba a una señal sinusoidal pura.

#### RECOMENDACIONES

- 1. Realizar un análisis de los componentes electrónicos de potencia, ya que es necesario para saber las tolerancias de los mismos y así evitar daños o costos innecesarios, de sobrecalentamiento o sobredimensionamiento de alguno de los componentes.
- 2. En el diseño de un sistema dinámico electrónico, donde estén presente conmutaciones de alta frecuencia y alta energía, como en el caso de una fuente conmutada, es necesario realizar un análisis profundo de los

transientes presentes, con el objetivo de usar protecciones para sobrevoltajes, sobrecorrientes y cortocircuitos.

- 3. La selección del controlador y su estudio son esenciales para el diseño de la fuente conmutada dado que a partir del mismo se realizara el dimensionamiento de los elementos de fuerza y control.
- 4. Para los sensores de las etapas de control es recomendable usar elementos con baja tolerancia para evitar lecturas erróneas que podrían afectar la estabilidad del sistema, así mismo el correcto dimensionamiento de las potencias que estos deben soportar para evitar accidentes en la etapa de implementación de la fuente.

## **BIBLIOGRAFÍA**

- $[1]$ Schuler, C. (1986). Electrónica, principios y aplicaciones. Barcelona: Reverté.
- $[2]$ Sánchez López, J. (2002). Dispositivos electrónicos de potencia. Mexicali, B.C.N: Universidad Autónoma de Baja California.
- $[3]$ Balcells Sendra, J. (1991). Interferencias electromagnéticas en sistemas electrónicos. Barcelona, Jetc.]: Marcombo.
- $[4]$ Rashid, M., & González y Pozo, V. (2004). Electrónica de potencia. Mexico: Pearson. Gómez Expósito, A., Martínez Ramos, J., Rosendo Macías, J., Romero Ramos, E., & Riquelme Santos, J. (2007). Fundamentos de teoría de circuitos. Madrid: Thomson.
- $[5]$ Brown, M. (1990). Practical switching power supply design. San Diego: Academic Press.
- $[6]$ Hart, D. (2001). Electrónica de Potencia. Madrid: Prentice Hall.
- $[7]$ Erickson, R., & Maksimović, D. (2001). Fundamentals of power electronics. Norwell, Mass.: Kluwer Academic.
- $[8]$ Análisis of Show-Scale Instability in Boost PFC Converter Using the Method of Harmonic Balance and Floquet Theory, Fagiang Wang, Hao Zhang, Member, IEEE, and Xikui Ma.
- $[9]$ Luo, F., & Ye, H. (2004). Advanced DC/DC converters. Boca Raton: **CRC** Press.
- $[10]$ Kuo, B. (1982). Automatic control systems. Englewood Cliffs, NJ: Prentice-Hall.
- $[11]$ Billings, K. (1989). Handbook of switchmode power supplies. New York: McGraw-Hill.
- $[12]$ Rojas, R., & Ruiz, G. (2007). Diseño del Convertidor Flyback con control proporcional (Maestría). Universidad APEC & Universidad de Puerto Rico.

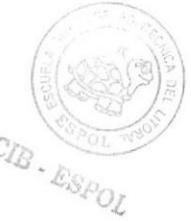

# ANEXOS

## LISTA DE COMPONENTES DEL CONVERTIDOR BOOST **CON PFC**

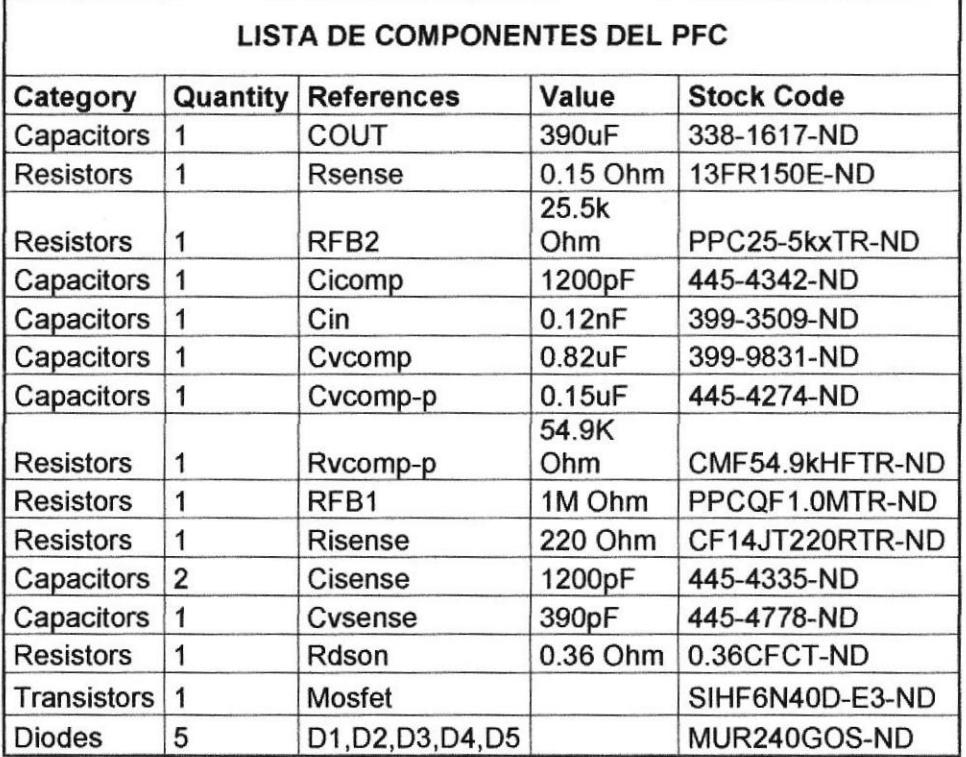

#### Esquemático del convertidor **BOOST con PFC**

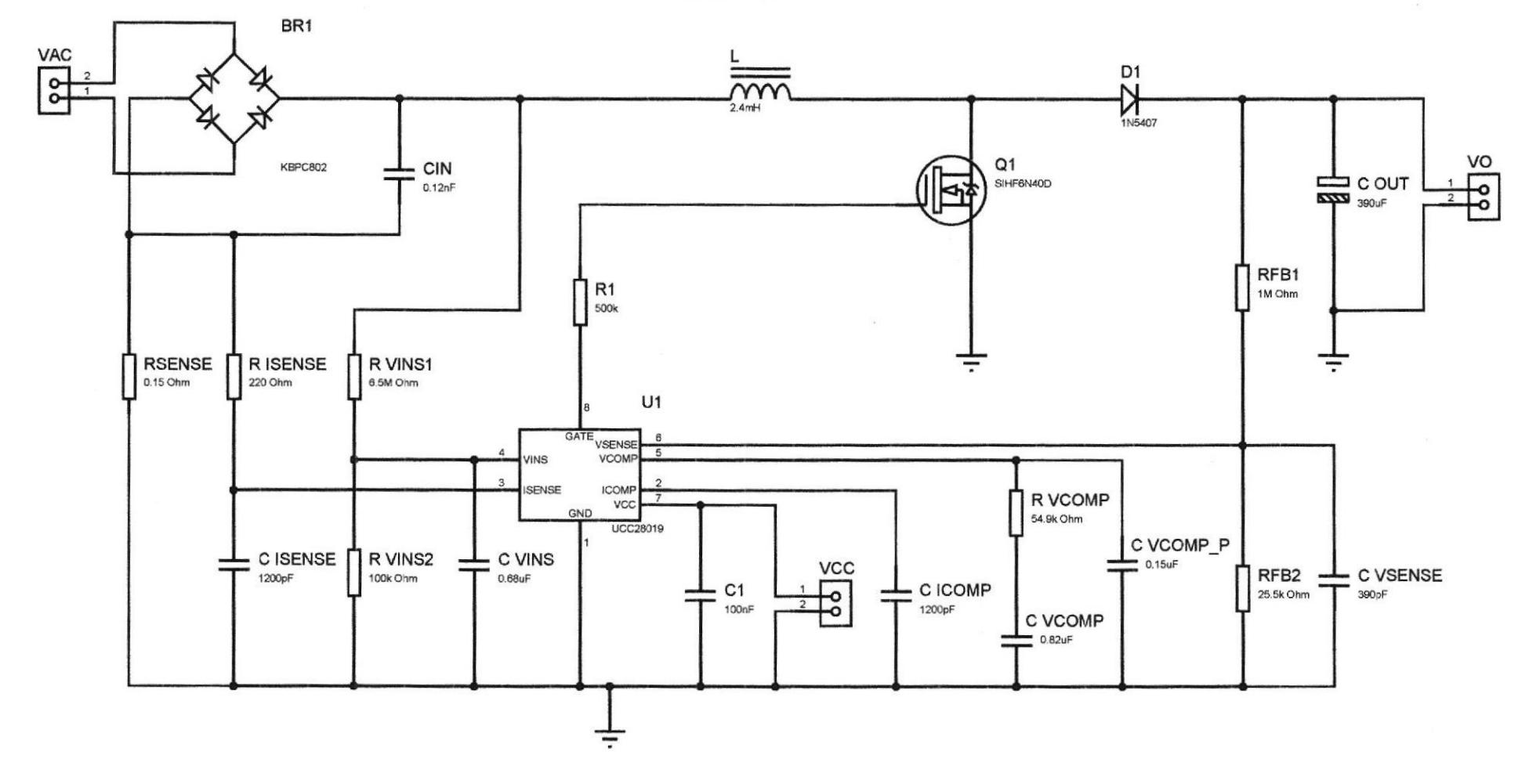

Víctor Arce Domínguez Brian Laaz Ochoa

## PCB DEL CONVERTIDOR BOOST CON PFC

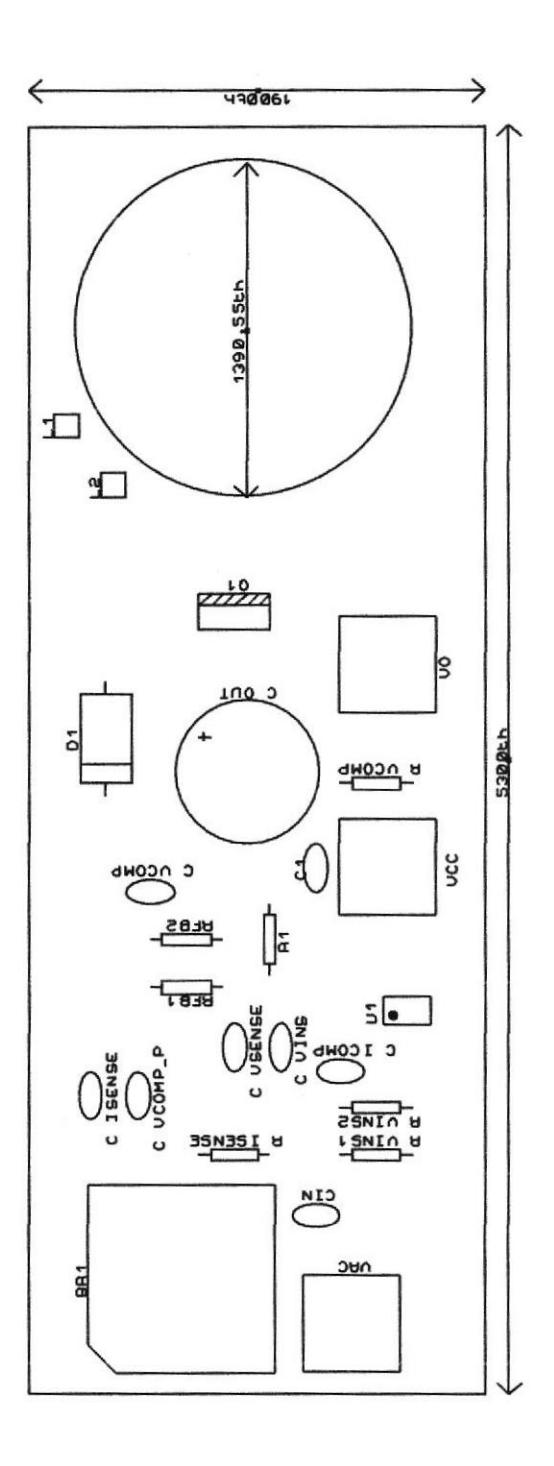

 $\tilde{\epsilon}$
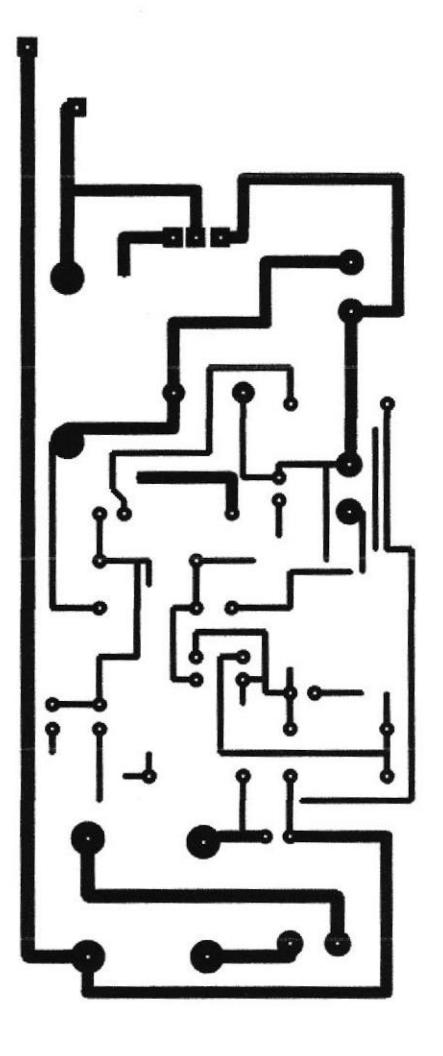

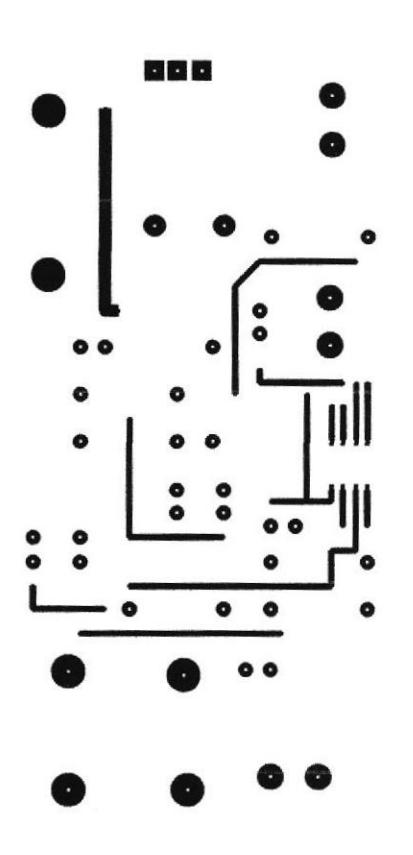

E

×.

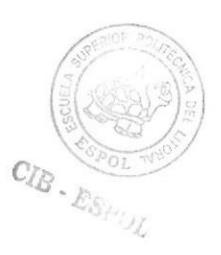

## LISTA DE COMPONENTES DEL CONVERTIDOR FLYBACK

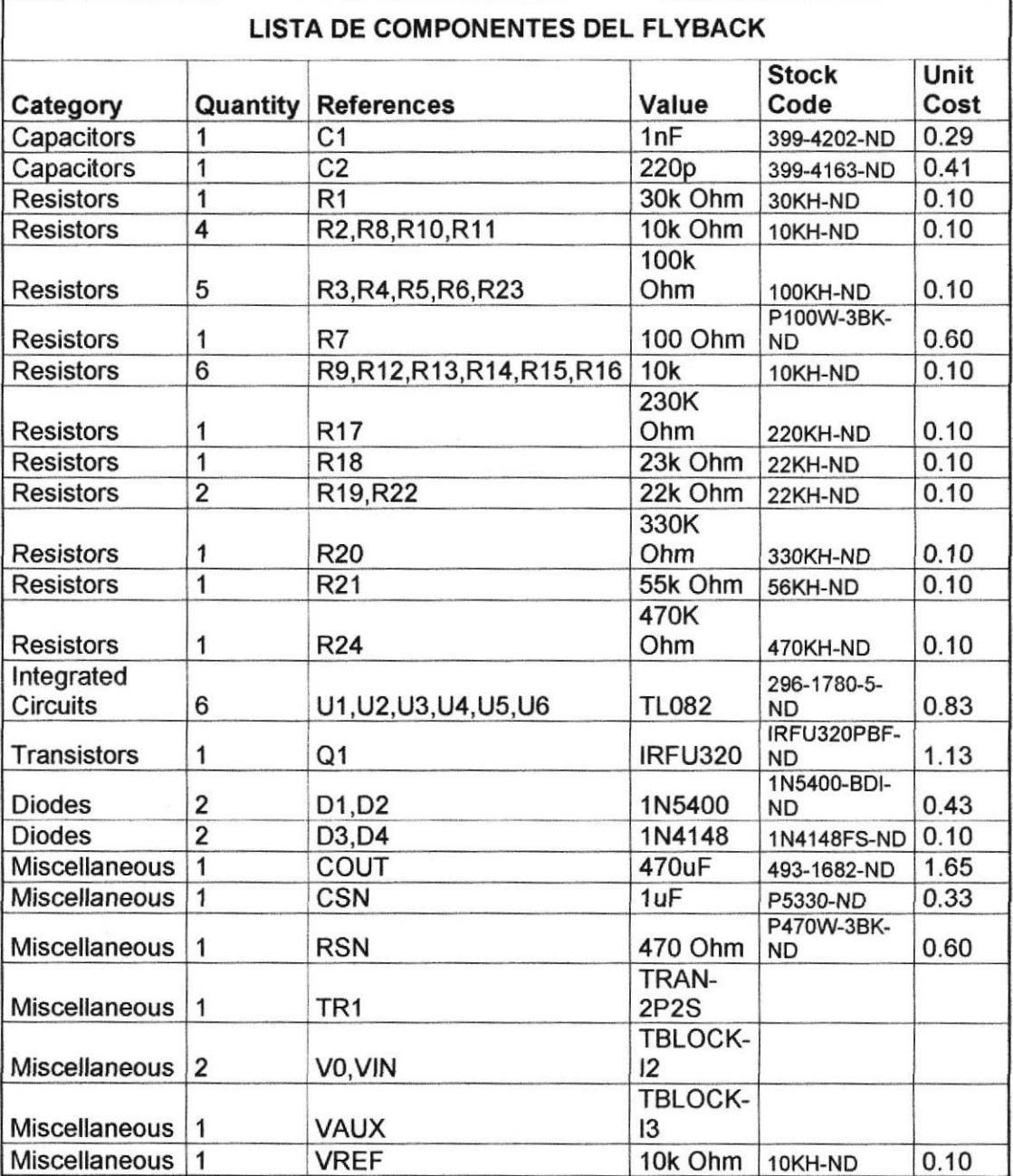

Esquemático del convertidor **FLYBACK** 

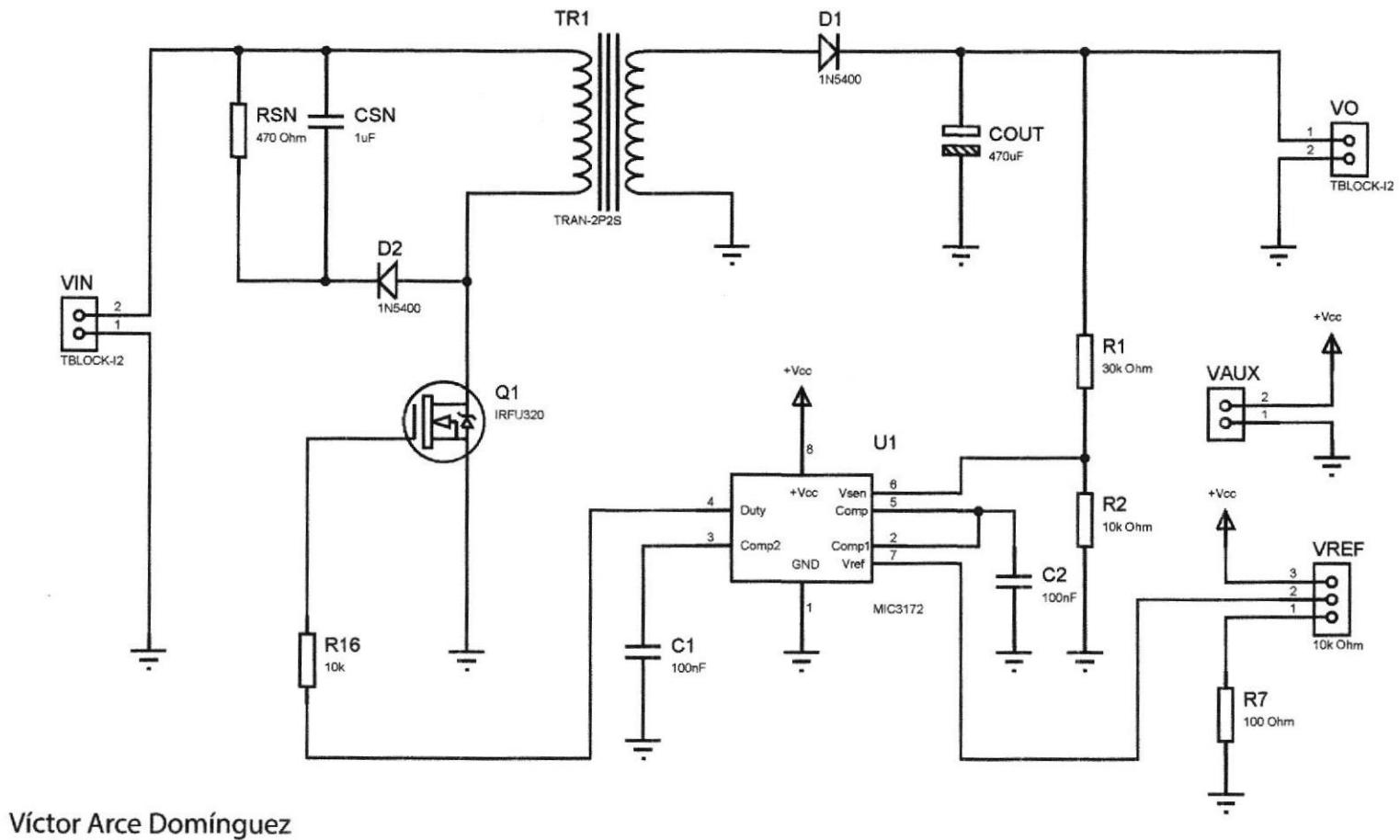

Brian Laaz Ochoa

## PCB DEL CONVERTIDOR FLYBACK

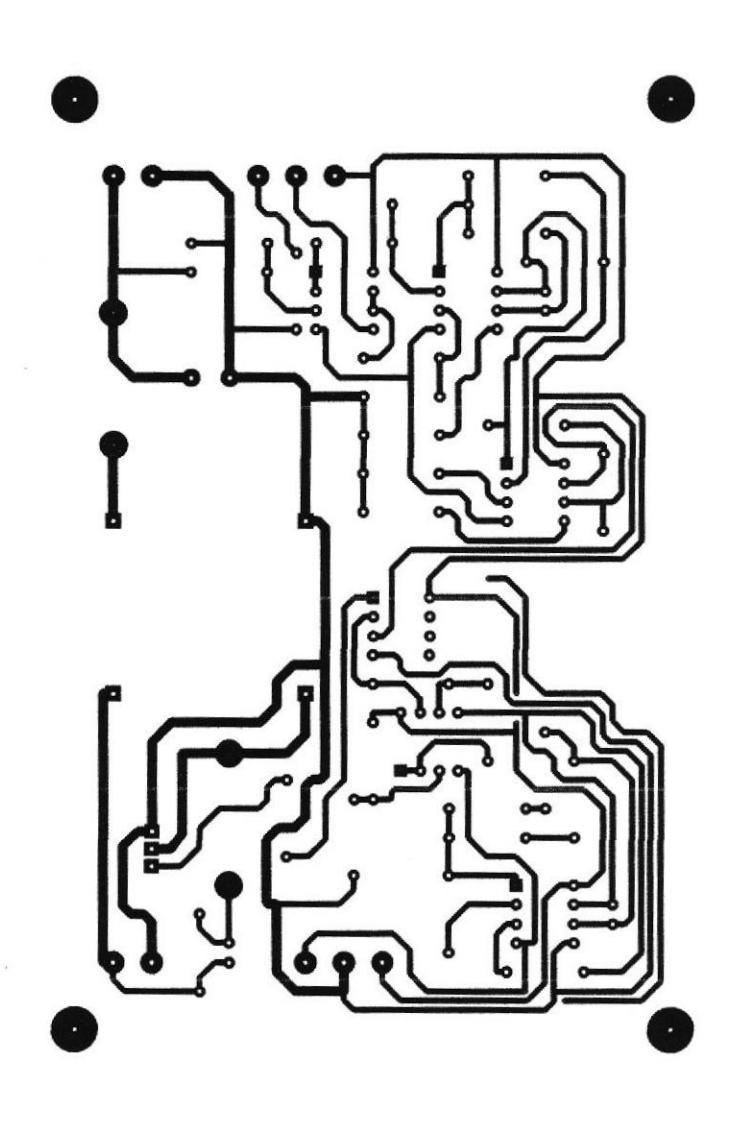

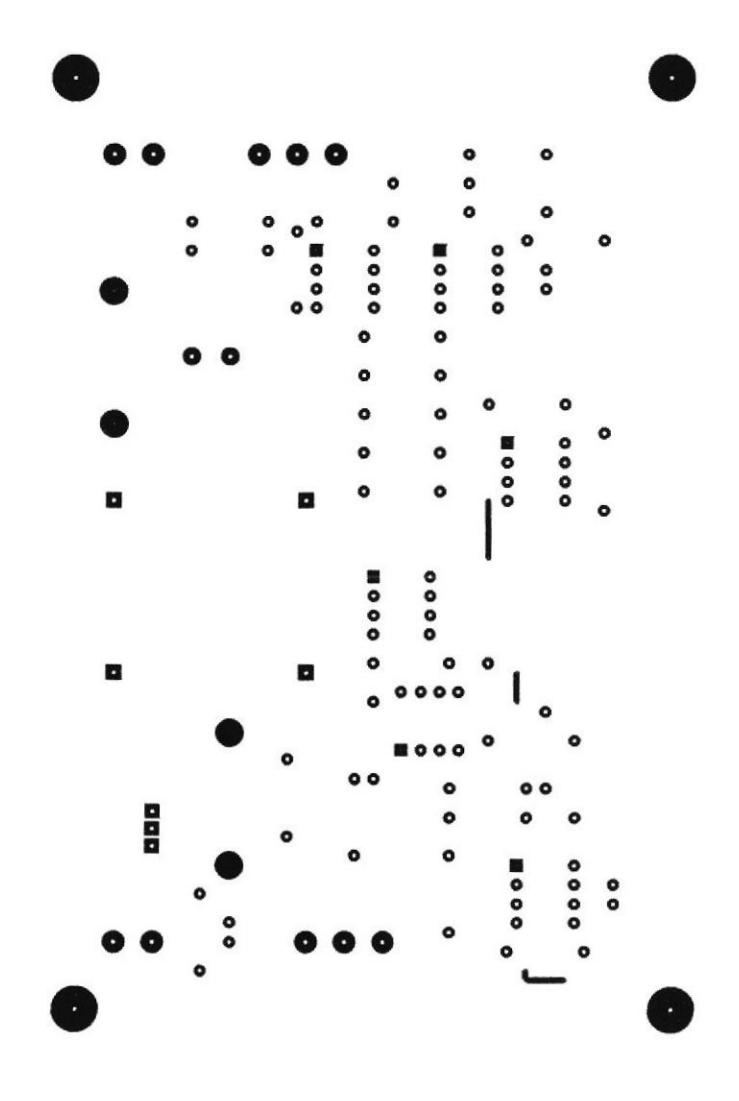

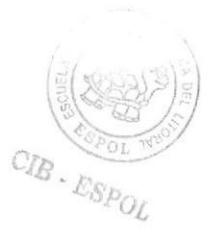